# **MASS** Technical Guide

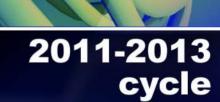

MLOCR C RVE Encoding Station Flats Intelligent Mail<sup>®</sup> Barcode

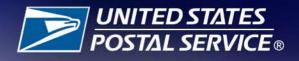

| Purpose                                                               | 1   |
|-----------------------------------------------------------------------|-----|
| Overview                                                              | 1   |
| Certification Requirements                                            | 1   |
| Demo Machines                                                         | 1   |
| Recertification                                                       | 2   |
| Change of Ownership: End User                                         |     |
| Change of Ownership: Manufacturer                                     |     |
| Hardware and Software Revisions, Upgrades, and Patches                | 2   |
| Fee Schedules                                                         |     |
| Annual Certification Fees                                             |     |
| Fee Policy for New, Upgraded or Transferred Machines                  |     |
| Prior to Certification Requirement Date                               |     |
| After the Certification Requirement Date                              |     |
| The MASS Process                                                      |     |
| Certification                                                         |     |
| Manufacturers                                                         |     |
| Hardware Manufacturers Certification                                  |     |
| Remote Video Encoding/Local Video Encoding Manufacturer Certification | 4   |
| FASTforward®/LPE and NCOALink® MPE Audit                              | 4   |
|                                                                       |     |
| POSTNET™ Barcode                                                      |     |
| Intelligent Mail® Barcode                                             |     |
| IMb Testing Requirements                                              |     |
| User Certification                                                    |     |
| MASS Certification Order Form                                         |     |
| Test Deck Specifications                                              |     |
| Test Deck Processing Procedures                                       |     |
| MLOCR Setup                                                           |     |
| MLOCR Test Deck Processing                                            |     |
| Encoding Station Setup                                                |     |
| Encoding Station Test Deck Processing                                 |     |
| Shipping Instructions                                                 |     |
| MASS Grading                                                          |     |
| FASTforward®/LPE and NCOALink® MPE Grading                            |     |
| Grading for Standardization                                           |     |
| Grading for Customer 3553 Information                                 |     |
| Penalty for Misread/Miscodes                                          | .15 |
| Penalty for Default Matches in Keying Environments                    | .16 |
| MERLIN®                                                               | .16 |
| Delivery Point Error Allowance                                        | .16 |
| Perfect Address Error Allowance                                       | .16 |
| Fatal Add-On Error                                                    | .16 |
| Evaluation                                                            | .16 |
| Appendix 1: PS Form 3553, CASS™ Summary Report                        | .19 |
| Appendix 2: Test Mailpiece Examples                                   |     |
| Appendix 3: Translation of Error Codes and Special Flags              |     |
| Appendix 4: MASS Certificate                                          |     |
| Appendix 5: Customer Statistics Report                                |     |
| Appendix 6: No Match Report                                           |     |
| Appendix 7: Electronic Data File Description                          |     |
| Appendix 8: Guidelines for Printing LACSLink® Information             |     |
| Appendix 9: Guidelines for Printing SuiteLink® Information            |     |

## **Purpose**

MASS<sup>TM</sup> certification is a process designed for certification for Multiline Optical Character Readers (MLOCRs), Remote Video Encoding (RVE), Local Video Encoding (LVE), and encoding stations.

MASS is an extension of the CASS<sup>TM</sup> system. The MASS certification cycle is designed to evaluate the ability of MLOCRs and encoding stations to process address information and apply an accurate delivery point barcode (DPBC) to a mailpiece. The MASS certification cycle is comprised of the following phases:

- 1. Software manufacturer certification
- 2. Hardware manufacturer certification
- 3. User certification

## **Overview**

All MASS tests are similar to CASS Stage II tests in that the performance of address-matching software and barcode application hardware is evaluated after it has processed a test file. If the required accuracy is achieved, MASS certification is issued.

MASS certification is mandatory for mailers using MLOCRs and encoding stations to print DPBCs on mailpieces submitted for mailing at automation rates. Customers must apply for MASS certification and meet the accuracy requirement for each required certification period to remain certified and avoid interrupted service to their customers.

## **Certification Requirements**

|               | Systems used for automation rates must be certified each required certification<br>period. The Certification Department understands that customers who purchase a<br>new system often have legitimate reasons for wanting to operate it immediately.<br>To address this issue, a 45-day courtesy certification period is provided for sys-<br>tems that are newly installed, moved, relocated, upgraded or reassembled. The                                                                                                    |
|---------------|----------------------------------------------------------------------------------------------------|
|               | customer must notify the Certification Department within seven days of the instal-<br>lation by completing and submitting the MASS order form with the installation<br>date to be eligible for the 45-day courtesy. During this 45-day window, the cus-<br>tomer can use the system to produce and submit mail and qualify for automation<br>rates after receiving clearance from the Certification Department. If the customer<br>fails to receive MASS certification within this 45-day period, the system becomes<br>ineligible to submit mail at automation rates after the 45th day. |
| Demo Machines | Machines used for demostration purposes will be eligible for a 30-day courtesy when notification via the MASS order process is received within seven days of the installation date.                                                                                                    |
|               | The Certification Department must be notified by the customer and manufacturer<br>in writing 10 days prior to the end of the 30-day courtesy period of the final dispo-<br>sition of the machine.                                                                                                    |

|                                         | If the customer is going to keep the machine, fifteen (15) calendar days will be<br>added to the 30-day courtesy period. This will allow the customer the standard 45-<br>day courtesy for the new installations.<br>Failure to notify the Certification Department will result in notification to the<br>BME that the machine is an uncertified machine. |  |  |  |  |  |  |
|-----------------------------------------|----------------------------------------------------------------------------------------------------|--|--|--|--|--|--|
| Recertification                         | Recertification outside the normal annual testing periods may be required if changes are made to the following:                                                                                                    |  |  |  |  |  |  |
|                                         | • the address-matching software utilized by the MLOCR                                                                                                    |  |  |  |  |  |  |
|                                         | • the operating system (e.g. migrating from DOS to Windows NT) associ-<br>ated with the Address Recognition System and the Directory Retrieval<br>System                                                                                                    |  |  |  |  |  |  |
|                                         | • the camera configuration (e.g. from STD to RAF), including switching from a single to a dual camera configuration                                                                                                    |  |  |  |  |  |  |
|                                         | • speed                                                                                                    |  |  |  |  |  |  |
|                                         | • model                                                                                                    |  |  |  |  |  |  |
| Change of<br>Ownership: End             | If an MLOCR or an encoding station is sold or ownership is transferred, the new owner must notify the Certification Department in writing or email (cassman.ncsc@usps.gov). The notification must include the following:                                                                                                    |  |  |  |  |  |  |
| User                                    | <ul><li>Equipment model number, serial number and MASS ID</li><li>Previous owner's name and address</li></ul>                                                                                                    |  |  |  |  |  |  |
|                                         | • New owner's name, address, phone number, and FAX number<br>If the machine is not physically relocated, a new MASS certificate may be issued.<br>If the machine is physically relocated, the customer must follow the machine relo-<br>cation guidelines. (See Certification Requirements)                                                               |  |  |  |  |  |  |
| Change of<br>Ownership:<br>Manufacturer | Manufacturers who enter into a purchase agreement with a customer to enhance or<br>upgrade a machine that is currently supported by another manufacturer must pro-<br>vide to the Certification Department a Letter of Agreement signed by both parties.<br>This is known as a hybrid system.                                                             |  |  |  |  |  |  |
|                                         | The Certification Department will not process any hybrid system requests for cer-<br>tification unless the Letter of Agreement has been signed by both parties and is on<br>file with the Certification Department.                                                                                                    |  |  |  |  |  |  |

## Hardware and Software Revisions, Upgrades, and Patches

If an MLOCR or encoding station software manufacturer issues a revision, upgrade, or patch to existing address-matching software or hardware, the manufacturer must submit written notification to the Certification Department before distributing the software or hardware. The written notification must include a brief description of the changes being made and the expected results of those changes. The Certification Department will evaluate the documentation and determine an appropriate course of action, which may include recertification of all users, a sample of the user base, hardware manufacturers only, or software manufacturers only. It is possible that no action will be taken following notification.

## **Fee Schedules**

The fee schedule applies to MASS Certification Cycle N 2011-2013.

| Fee-Based<br>Certification      | Aug/Oct<br>(New<br>Cycle) | NOV/<br>DEC | JAN   | FEB   | MAR   | APR   | MAY   | JUN   | JUL     | After<br>July 31,<br>for Current<br>Cycle |
|---------------------------------|---------------------------|-------------|-------|-------|-------|-------|-------|-------|---------|-------------------------------------------|
| CASS                            | \$200                     | \$200       | \$200 | \$500 | \$500 | \$600 | \$700 | \$800 | \$900   | \$1,000                                   |
| MASS MFG<br>(MLOCR)             |                           | \$500       | \$500 | \$500 | \$500 | \$500 | \$500 | \$500 | \$1,000 | \$1,500                                   |
| MASS End-<br>Users<br>(MLOCR)   |                           |             |       |       |       |       |       | \$500 | \$1,000 | \$1,500                                   |
| MASS MFG<br>(Encoder)           |                           | \$300       | \$300 | \$300 | \$300 | \$300 | \$300 | \$300 | \$750   | \$1,000                                   |
| MASS End-<br>Users<br>(Encoder) |                           |             |       |       |       |       |       | \$300 | \$750   | \$1,000                                   |

For CASS certification, customers will be billed based on the number of separate software configurations certified, not on the number of Stage II files ordered. In contrast, MASS customers will be billed for each test deck ordered (unless during a no-fee period) regardless of the number of decks needed to achieve certification. Billing procedures are coordinated with our Accounts Receivable Department. Customers are billed as certification is awarded.All certification test fees are payable within 30 days of the billing date.

## Fee Policy for New, Upgraded or Transferred Machines

| Prior to<br>Certification<br>Requirement<br>Date  | All systems must be MASS certified prior to the certification requirement date of<br>each certification cycle. Systems will be charged half the regular scheduled fee<br>when the applicant promptly notifies the MASS Department within seven days of<br>the installation that a new, transferred or upgraded system has been received and<br>installed. Notification is made by completing and submitting the MASS Order<br>Form with the installation date.                                                      |
|---------------------------------------------------|----------------------------------------------------------------------------------------------------|
| After the<br>Certification<br>Requirement<br>Date | New systems initially deployed from a MASS manufacturer to an end user after<br>the certification requirement date will be charged a flat fee of \$750 for MLOCRs<br>and \$500 for encoding stations. These fees also apply to any MLOCR or encoder<br>transferred, upgraded or sold to another company. A new system is defined as bar-<br>coding equipment that is not in use or is not operational during the time for which<br>certification is requested or during any previous MASS cycle. The applicant must |

promptly notify the MASS Department within seven days of the installation by completing and submitting the MASS Order Form with the installation date.

## **The MASS Process**

| Certification                                                                     | A ZIP+4 can only be assigned when the primary number DPV <sup>®</sup> confirms with confirmation codes Y, S and D. When an address does not DPV confirm (DPV confirmation code N), software can only return the 5-digit ZIP Code <sup>™</sup> , carrier route, LACS <sup>Link®</sup> indicator and return code, DPV/DSF <sup>2®</sup> return codes and footnotes, Suite <sup>Link®</sup> indicator and return code, and correct address components. |  |  |  |  |  |  |  |
|-----------------------------------------------------------------------------------|----------------------------------------------------------------------------------------------------|--|--|--|--|--|--|--|
| Manufacturers                                                                     | Software providers must distribute current software and static data to hardware manufacturers. Static data must be used for all testing. Failure to use static data will result in test failure.                                                                                                    |  |  |  |  |  |  |  |
|                                                                                   | Manufacturers must notify the Certification Department of their intent to become<br>MASS certified by providing a list or matrix that includes machine models, con-<br>figuration and software name and version numbers, and manufacturer MASS<br>identifier codes to be certified during the MASS cycle.                                                                                                    |  |  |  |  |  |  |  |
|                                                                                   | Manufacturers can test the highest speed of a specific model unless a new machine is being certified.                                                                                                    |  |  |  |  |  |  |  |
|                                                                                   | Manufacturers must provide detailed information when introducing a new machine. This will help the Certification Department identify the classification of a machine (i.e. MLOCR or encoder).                                                                                                    |  |  |  |  |  |  |  |
|                                                                                   | Note: The configuration is a 3-character alphabetic identifier associated with<br>the model and camera/reader type of a machine. Configuration "STD"<br>can be used when machines within the inventory use the same camera<br>type or to represent one specific camera type.                                                                                                    |  |  |  |  |  |  |  |
| Hardware                                                                          | 1. Provide the matrix to the Certification Department                                                                                                    |  |  |  |  |  |  |  |
| Manufacturers<br>Certification                                                    | 2. Complete the MASS Order Form and Terms and Conditions Document that is required with each new certification requirement period.                                                                                                    |  |  |  |  |  |  |  |
|                                                                                   | 3. Process the test deck with static data on a representative model of the MLOCR or encoding station and return the test deck to the NCSC for evaluation.                                                                                                    |  |  |  |  |  |  |  |
|                                                                                   | 4. When certification is achieved, the Certification Department issues a MASS certificate.                                                                                                    |  |  |  |  |  |  |  |
|                                                                                   | 5. The manufacturer must notify the Certification Department in writing to release test decks to their customers.                                                                                                    |  |  |  |  |  |  |  |
| Remote Video<br>Encoding/Local<br>Video Encoding<br>Manufacturer<br>Certification | If an MLOCR is used to capture mailpiece images or to apply DPBCs, the MLOCR must be MASS certified before RVE/LVE system certification can be attempted.                                                                                                    |  |  |  |  |  |  |  |

|                                                                             | RVE System Certification With MLOCR                                                                                                    |  |  |  |  |  |
|-----------------------------------------------------------------------------|----------------------------------------------------------------------------------------------------|--|--|--|--|--|
|                                                                             | <ul> <li>Deck 1 MLOCR should be tested and certified before attempting the RVE test.</li> <li>Deck 2 RVE test deck is processed entirely to remote coding via Remote Character Recognition (RCR) or RVE/LVE. MLOCR coding must be deactivated during this part.</li> </ul>                                                                                        |  |  |  |  |  |
|                                                                             | The RVE/LVE Order Form has been combined with the MASS Order Form in the Remote/Local Video encoding Site information and Equipment Information section. Complete only those sections that apply to your certification.                                                                                                    |  |  |  |  |  |
| FASTforward <sup>®</sup> /<br>LPE and<br>NCOA <sup>Link®</sup> MPE<br>Audit | The <i>FASTforward</i> /LPE and NCOA <sup>Link</sup> MPE annual audit has been combined with MASS Certification. For additional information, contact the <i>FASTforward</i> Department at 800-589-5766.                                                                                                    |  |  |  |  |  |
| POSTNET™<br>Barcode                                                         | Until further notice, POSTNET testing is available since the USPS delayed imple-<br>mentation of the Intelligent Mail <sup>®</sup> Barcode (IMb <sup>TM</sup> ) for automation discounts.<br>Upgrades to IMb will require testing before the IMb can be sprayed on production<br>mail.                                                                            |  |  |  |  |  |
| Intelligent Mail <sup>®</sup><br>Barcode                                    | The Intelligent Mail Barcode is the new generation of USPS barcode technology. The barcode is used to sort and track letters and flats. It combines the capabilities of the POSTNET barcode and the PLANET Code <sup>®</sup> barcode into one unique barcode. The Intelligent Mail Barcode is a height-modulated barcode using four different vertical bar types. |  |  |  |  |  |
|                                                                             | ին գիզի դիկիիին դուսինին գութակունին գութենիսուսի                                                                                                    |  |  |  |  |  |
|                                                                             | MASS testing for machines that currently have the capability to spray an IMb should<br>be tested using the Intelligent Mail Barcode. If a machine has been POSTNET certi-<br>fied, IMb testing is required before the IMb can be sprayed on production mail. The<br>fee for each IMb only test is \$300 per test deck.                                            |  |  |  |  |  |
|                                                                             | Visit the RIBBS website at http://ribbs.usps.gov/onecodesolution for additional information on the Intelligent Mail Barcode.                                                                                                    |  |  |  |  |  |
| IMb Testing<br>Requirements                                                 | <ul> <li>Set Barcode ID to "00"</li> <li>Set Service Type to any valid 3-digit Service Type identifier</li> <li>Mailer ID can be 6 or 9 digits, but cannot be all zeroes. The same Mailer ID must be sprayed on all mailpieces</li> </ul>                                                                                                    |  |  |  |  |  |

• Serial number can be 6 or 9 digits, but cannot be all zeroes. A unique serial number "must" be strayed on each mailpiece.

## *Note: Failure to adhere to these requirements will result in failure of the MASS test.*

For MASS testing, the Certification Department will follow the "Top Choice Barcode Priority." The top choice barcode is defined by the current USPS guidelines for DPBC as the physically lowest and longest decodable barcode in a particular type (PLANET, Intelligent Mail Barcode). For example, if an Intelligent Mail Barcode exists in the address block and a second Intelligent Mail Barcode exists in the barcode clear zone, the Intelligent Mail Barcode in the clear zone will be read as the barcode answer because it is physically lower on the mailpiece.

For Flats testing, the barcode answer can be returned above the address block, within an area 4.75 inches from the right edge and 3.25 inches from the top of the mailpiece, or in the barcode clear zone.

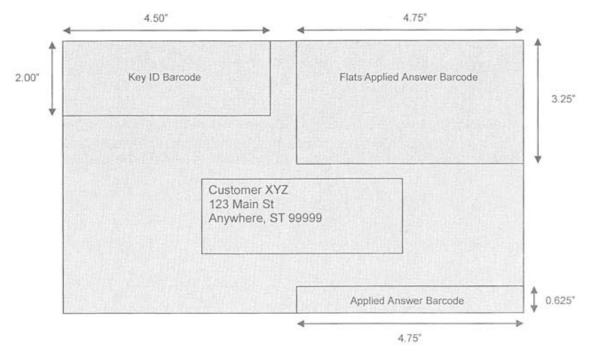

- The **USPS** *Key ID Barcode* read zone is referenced from the top left corner of the mailpiece.
- The *Applied Answer Barcode* read zone is referenced from the lower right corner of the mailpiece.
- The *Flats Applied Answer Barcode* read zone is referenced from the top right corner of the malpiece (activated by the "Flats" option on Transport Control). This will be an additional read zone to the current Applied Answer Barcode.

#### **User Certification** Customers *must* provide correct machine models, serial numbers and configurations on the MASS Order Form and PS Form 3553. If no changes have been made, the information should be the same as the last MASS certification, with the exception of the software and version number which may be different. If the customer is unsure about the correct information, contact the machine provider.

The user must order a separate test deck for each machine via the MASS Order Form. Existing networked machines can be tested in groups of four. Any new encoders must be tested as a standalone system for the first year.

A Terms and Conditions document is required for the first required certification test for the current cycle. Only one signed terms document is needed per location.

The user will not receive test decks until the machine manufacturer has completed certification and authorizes the USPS to release test decks for their machine types.

It is the end user's responsibility to ensure the correct software is installed before testing. All tests must be processed with static data to avoid failure of the MASS test. The CASS Summary Report (PS Form 3553) must reflect the new version number.

When a machine identifier is sprayed on a MASS test, an "X" must be printed on the mailpiece for the product month indicator. This indicates that static data was used for testing.

Postal representatives are not required to witness a MASS test. A checklist of items pertaining to the test and an inventory sheet for the machine being tested will be included in the test deck. The person performing the test should complete the check list. This information will be used in the event there are questions about the test.

- 1. Process the test deck and return it to the NCSC for evaluation.
- 2. Test decks returned by other commercial carriers will be rejected.
- 3. The USPS will make every attempt to return test results within ten business days. All tests are processed in the order in which they are received.
- 4. If a test fails, a new test deck will be shipped.
- 5. When certification is achieved, the Certification Department issues a MASS certificate.

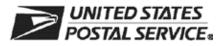

### MASS<sup>™</sup> Order Form

Customer Information (Please print) Company Official Contact Name

Email Address

| Company Name                                                                                         |                                                                                                    |                                     |                                                            |                                                 |                                   |                                                 |
|----------------------------------------------------------------------------------------------------|----------------------------------------------------------------------------------------------------|-------------------------------------|------------------------------------------------------------|-------------------------------------------------|-----------------------------------|-------------------------------------------------|
| Street Address, P.O. Box, Rural/Hw                                                                   |                                                                                                    | М П                                 |                                                            | Apt/Suite                                       |                                   |                                                 |
| City                                                                                                 |                                                                                                    |                                     | State                                                      | ZIP + 4                                         | <sup>®</sup> Code                 |                                                 |
| Telephone Number (Include area c                                                                     | ode)                                                                                                    | Fax Num                             | ber ( <i>Include area</i>                                  | code)                                           | 1                                 |                                                 |
| Company Salesperson                                                                                  | Company Salesperson Telephone Number (Include area                                                                                                    |                                     |                                                            | ail Address                                     |                                   |                                                 |
| Billing Address (If different from<br>Street Address, P.O. Box, Rural/Hw                             |                                                                                                    |                                     |                                                            | lew Facility                                    |                                   | Apt/Suite                                       |
| City                                                                                                 |                                                                                                    |                                     |                                                            | State                                           | ZIP + 4                           |                                                 |
| Equipment Information                                                                                |                                                                                                    |                                     |                                                            | l                                               |                                   |                                                 |
| Service Bureau                                                                                       | n be maintained in U.S. Postal<br>Mailer Danufactu<br>in U.S. Postal Service pubs.                                                                                                    |                                     | ® documents a                                              | and records                                     | as:                               |                                                 |
|                                                                                                    | d to a <i>FASTforward</i> <sup>®</sup> black box or<br>Check here if a <i>FASTforward</i> blac<br>ed on.                                                                                                    |                                     | MPE box is inst                                            |                                                 |                                   |                                                 |
|                                                                                                    | ing a LACS <sup>Link®</sup> converted address<br>f PS Form 3553, <i>CASS™ Summa</i>                                                                                                    |                                     |                                                            |                                                 | 🗋 yes                             | 🗋 no                                            |
| User Acknowledgement Stat                                                                            | ement                                                                                                    |                                     |                                                            |                                                 |                                   |                                                 |
| the MASS certification test decl<br>address files and that any modi<br>use or release. The MASS test | on on this application is accurate a<br>will be obtained using the same of<br>fication to the products used to pro<br>deck will be processed in-house w<br>ng product contains technology that<br>the second second sec | onfigurat<br>cess this<br>ith compa | ion as used in th<br>test will require<br>any-owned or lea | ne processing<br>retesting and<br>ased software | of custo<br>recertifie<br>/hardwa | mer/client<br>cation prior to<br>rre. I further |

CASS/MASS certification scores are confidential information and the applicant agrees not to disclose scores achieved on their passing test for the purpose of marketing their software or hardware product.

| Company Official Contact Signature                        | Date            |  |  |  |
|-----------------------------------------------------------|-----------------|--|--|--|
| Return Order Form To                                      | NCSC Use Only   |  |  |  |
| MASS DEPARTMENT<br>NATIONAL CUSTOMER SUPPORT CENTER       | Customer Number |  |  |  |
| UNITED STATES POSTAL SERVICE<br>6060 PRIMACY PKWY STE 101 | Date            |  |  |  |
| MEMPHIS TN 38188-0001<br>Fax: 901-681-4440                | PRDT Code       |  |  |  |

MASS001, June 2012 (Page 1 of 2)

stated in the DMM® 708.3.

Note: This page may be copied for multiple MLOCR systems. A completed form must be submitted for each MLOCR system.

|                                                            | ed.                |                 |                       |               |             |                            |                         | Not required |
|------------------------------------------------------------|--------------------|-----------------|-----------------------|---------------|-------------|----------------------------|-------------------------|--------------|
| Renewal Certification   New Cert     Reassembled   Demonst |                    | 10              |                       |               |             | for annual certification.) |                         |              |
| ype of MASS™ Test                                          |                    |                 |                       |               |             |                            |                         |              |
| dicate the type of MASS test requested                     | ed.                |                 |                       |               |             |                            |                         |              |
| ☐ MLOCR ☐ MLOCR with RVE                                   | Encoder            | □RVE            |                       |               | Flats [     | ] Intelligen               | t Mail <sup>®</sup> Bai | rcode        |
| /ILOCR<br>oftware Product                                  |                    | Version Nu      | mber                  |               | Configurat  | ion                        |                         | MASS ID      |
| quipment Manufacturer                                      |                    | Model Num       | nber                  |               | Serial Nun  | nber                       |                         |              |
| Encoding Stations                                          |                    |                 |                       |               |             |                            |                         |              |
| oftware Product                                            |                    | Version Nu      | mber                  |               | Configura   | tion                       |                         | MASS ID      |
| quipment Manufacturer                                      |                    | Model Num       | nber                  |               | Serial Nun  | ıber*                      |                         |              |
| List all serial numbers for networked systems and          | d indicate which o | ne is the serve | r (4 stations fo      | r test decl   | ().         |                            |                         |              |
| Remote/Local Video encoding Site I                         | nformation         |                 |                       |               |             |                            |                         |              |
| ompany Official Name                                       | normation          |                 |                       |               |             |                            |                         |              |
| reet Address, P.O. Box, Rural/Hwy Contra                   | ct or Route Nur    | nber            |                       |               |             |                            |                         | Apt/Suite    |
| · · · · · · · · · · · · · · · · · · ·                      | -,                 |                 |                       |               |             |                            |                         |              |
| ty                                                         |                    |                 |                       |               |             | State                      | ZIP + 4®                | Code         |
| elephone Number (Include area code)                        |                    |                 | Fax Numbe             | r (Includ     | e area code | ·)                         |                         |              |
| oftware                                                    |                    |                 | Version Configuration |               |             | ation                      |                         |              |
| quipment Information                                       |                    |                 |                       |               |             |                            |                         |              |
| nage Capturing Equipment Manufacturer                      | Model Num          | ber             |                       | Serial N      | Number      |                            |                         | MASS ID      |
| arcoding Equipment Manufacturer                            | Model Num          | ber             |                       | Serial Number |             |                            | MASS ID                 |              |
| ASS Certification Date (If applicable)                     |                    |                 |                       |               |             |                            |                         |              |
| ybrid Equipment Information Before Conve                   | rsion              |                 |                       |               |             |                            |                         |              |
| quipment Manufacturer                                      | Model Num          | ber             |                       | Serial N      | Number      |                            |                         |              |
| Change of Ownership                                        |                    |                 |                       |               |             |                            |                         |              |
| quipment Model Number                                      |                    |                 |                       |               | Serial Nun  | nber                       |                         | MASS ID      |
| revious Owner's Name                                       |                    |                 |                       |               |             |                            |                         |              |
|                                                            |                    |                 |                       |               |             |                            |                         |              |
| revious Owner's Address                                    |                    |                 |                       |               |             |                            |                         |              |

MASS001, June 2012 (Page 2 of 2)

## **Test Deck Specifications**

MASS<sup>TM</sup> test decks are designed to exercise MLOCR/RVE/LVE and encoding station address-matching software look-up capabilities emulating the CASS<sup>TM</sup> Stage files. The input addresses represent the same type and approximate mix of questions in the CASS Stage files.

All MLOCR test decks will contain 2,000 test mailpieces, while all encoding station tests contain 350.

The test deck used to complete RVE system certification are printed in two fonts; half of the deck is printed in a Gothic text and half in a cursive script font designed to be rejected from MLOCR processing.

Each test mailpiece consists of one piece of 8 1/2 x 11 inch white, 20 pound paper folded and inserted into a 24-pound, white-wove, 5 3/4 x 9 inches window envelope. The envelope has two windows – one upper and one lower. The upper window measures 1 1/4 x 4 inches and is located 3/8 inch from the left edge and 3 11/16 inches from the bottom edge. The bottom window measures 1 3/8 x 4 1/2 inches and is located 2 1/16 inches from the left edge and 11/16 inch from the bottom edge.

Data elements internal to the Postal Service are printed on the insert and appear in the upper window. These elements identify the specific deck to which any test mailpiece belongs, the customer tracking number, and the exact question key number appearing on that mailpiece. The test address appears in the lower window.

RVE test decks are designed to exercise all portions of the RVE systems addressmatching software look-up capabilities by emulating the CASS Stage II files. The addresses printed on the test mailpieces represent the same types of addressing anomalies found in the CASS Stage II test. Although the actual address represented on the test mailpiece may differ from one test deck to another, the type and number of anomalies are similar.

## **Test Deck Processing Procedures**

MASS<sup>™</sup> test decks must be processed with static data. When a machine identifier is sprayed on a MASS test, an "X" must be printed on the mailpiece for the product month. This indicates that static data was used for testing.

#### Note: Failure to use static data will result in test failure.

All MASS<sup>TM</sup> certification tests must be conducted in a "normal operations" state, meaning that the system must be configured as it would be when it is used to produce mail for automation discounts.

Mailpieces with forwardable addresses will be included in the MASS test for all certified *FASTforward*<sup>®</sup>/LPE and MPE systems. The interface must be active when taking a MASS test. This test will be used as an annual audit for the Licensing and Certification Department. If the appropriate mailpieces are not forwarded, the grader will assume the interface was not operational and the test will be invalid. Mailpieces with forwardable mailpieces that are not assigned a new address will be graded as incorrect.

|             | Flat mailpieces are handled differently than letter-sized mail. There are limitations<br>on the placement and number of barcodes that can be used on a flat mailpiece, and<br>a clear zone is required for placement of forwardable, coverted and appended<br>addresses. As a result, the methods allowed for handling flat mailpieces processed<br>using these methods are not the same as methods for letter-size mail. |  |  |  |  |  |  |
|-------------|----------------------------------------------------------------------------------------------------|--|--|--|--|--|--|
|             | For MASS testing, two options are applicable for processing flat-seize mailpieces that are <i>FASTforward</i> /LPE or MPE certified. These methods are also used for converted addresses for LACS <sup>Link</sup> and appended addresses from Suite <sup>Link</sup> .                                                                                                    |  |  |  |  |  |  |
|             | <b>Option 1:</b> If a machine cannot spray a change of address, the mailpiece should be culled out of the test deck. These mailpieces should be banded together with a rubberband and labeled with a piece of paper to show the type of mailpieces included in the bundle. Return the cull bundle with the processed test deck.                                                                                           |  |  |  |  |  |  |
|             | <b>Option 2:</b> Obliterate the old address and affix the new address label over the address block. The barcode is sprayed along with the machine identifier in the clear zone.                                                                                                    |  |  |  |  |  |  |
|             | For more information, contact the Licensing Department at 800-589-5766 or via email at ncoalink@usps.gov.                                                                                                    |  |  |  |  |  |  |
|             | There is a 1% tolerance on the 3553 counts where total ZIP+4/DPV confirmed records must not exceed total records coded in the customer's test. All rejected mailpieces may be reprocessed in the reject mode. An exception will be made if the machine does not have reject mode capability.                                                                                                    |  |  |  |  |  |  |
| MLOCR Setup | A checklist that contains general guidelines for processing a MASS test deck is included with every test deck. Because each manufacturer's machines vary, the actual processing of a MASS test deck may differ from one machine to another. To achieve optimum results from a MASS certification attempt, consult the equipment manufacturer regarding all processing-related issues.                                     |  |  |  |  |  |  |
|             | Clean the equipment according to the manufacturer's instructions. Pay particular attention to the optics, and run the manufacturer's diagnostic routine to optimize the character-recognition software. Run several pieces with the barcode turned off to verify the setup and ensure that the address block is reading properly.                                                                                         |  |  |  |  |  |  |
|             | Because the NCSC processes each test deck on a barcode reader, the quality of the barcode returned on the test mailpieces is important. If more than 2.5 percent of the mailpieces generated contain unreadable barcodes, these mailpieces will be rejected, which will decrease the chance of certification.                                                                                                    |  |  |  |  |  |  |
|             | Ensure the MLOCR has been prepared according to the manufacturer's instruc-<br>tions regarding sort schemes, pick-off settings, vacuum system and belt speed<br>adjustments.                                                                                                    |  |  |  |  |  |  |
|             | It is the End-user's responsibility to ensure the CASS Summary Report (PS Form 3553) reflects the revised version number for the current cycle. Any other version number on the PS Form 3553 will render the test invalid.                                                                                                    |  |  |  |  |  |  |
|             | Note: MLOCR/RVE/LVE certifications must be attempted by the end user. No<br>one besides the end users or his/her employee(s) may complete an<br>MLOCR/RVE/LVE system test. If it is determined that unauthorzed                                                                                                    |  |  |  |  |  |  |

individuals completed the MLOCR/RVE/LVE test, the test deck will be disqualified.

| MLOCR Test<br>Deck Processing               | Verify that the test deck corresponds to the machine manufacturer's model and serial number. This information is listed in the computer-generated documents provided with the test deck.                                                                                                    |  |  |  |  |  |  |
|---------------------------------------------|----------------------------------------------------------------------------------------------------|--|--|--|--|--|--|
|                                             | Process each test deck in a manner that ensures every test mailpiece that should receive a DPBC is coded. By design, not all test mailpieces are expected to be coded. After processing the entire test deck, all rejects may be reprocessed in the reject mode. MLOCRs can relabel up to 100 mailpieces.                                                                                                    |  |  |  |  |  |  |
|                                             | After the test deck is completely processed, a computer-generated facsimile of the PS Form 3553, CASS Summary Report should be printed and returned to the NCSC for evaluation.                                                                                                    |  |  |  |  |  |  |
|                                             | Note: All dates must be in the following format: MM/DD/YYYY.                                                                                                    |  |  |  |  |  |  |
|                                             | The date of the database product used for B2a is 99/99/2013 (static data).                                                                                                    |  |  |  |  |  |  |
|                                             | The MASS Department will compare and analyze the hardcopy PS Form 3553 against the answer field information returned in the test deck. Computation of PS Form 3553 values must be based on the answers returned during the matching process—never from input fields. In normal operations, if a user chooses to overwrite input fields with output information, production of the PS Form 3553 must be able to discern between processed and unprocessed records. If any errors are identified in the comparison, the grading process will continue; however, certification cannot be issued until a valid PS Form 3553 is submitted to the MASS Department. |  |  |  |  |  |  |
|                                             | Note: The customer must sign and date the PS Form 3553 and attach one of<br>the rejected test mailpieces to the form. PS Form 3553 must comply with<br>the requirements outlined in the most current DMM and must represent<br>the test deck processed.                                                                                                    |  |  |  |  |  |  |
|                                             | The entire test deck must be returned, including all rejected, damaged, and non-<br>coded mailpieces.                                                                                                    |  |  |  |  |  |  |
| Encoding Station<br>Setup                   | The processing of mail on a MASS <sup>TM</sup> test deck varies between manufacturers of encoding station equipment and model types. To achieve optimum results, consult the equipment manufacturer regarding all processing-related issues.                                                                                                    |  |  |  |  |  |  |
|                                             | Verify the encoding station is in proper operating order before processing a MASS test. If more than 2.5 percent of the mailpieces generated contain unreadable barcodes, these mailpieces will be rejected, which will decrease the chance of certification.                                                                                                    |  |  |  |  |  |  |
| Encoding Station<br>Test Deck<br>Processing | Mailpieces for networked systems should be equally separated and processed on<br>each machine during the test. One PS Form 3553 should be created for each group<br>of networked machines. Existing networked machines may be tested in groups of<br>four.                                                                                                    |  |  |  |  |  |  |
|                                             | Process each test deck in a manner that ensures every test mailpiece that should receive a DPBC is coded. By design, not all test mailpieces are expected to be                                                                                                    |  |  |  |  |  |  |

coded. After processing the entire test deck, all rejects may be reprocessed in the reject mode. Encoders can relabel to 50 mailpieces.

After the test deck is completely processed, a computer-generated facsimile of the PS Form 3553, CASS Summary Report should be printed and returned to the NCSC for evaluation.

*Note:* The customer must sign and date the PS Form 3553 and attach one of the rejected test mailpieces to the form. PS Form 3553 must comply with the requirements outlined in the most current DMM and must represent the test deck processed.

The entire test deck must be returned, including all rejected, damaged, and noncoded mailpieces.

### **Shipping Instructions**

The National Customer Support Center (NCSC) in Memphis, Tennessee, sends all test decks to customer sites. Return shipment of a completed test deck is the customer's responsibility.

Please return completed test decks to the following address:

MASS CERTIFICATION NATIONAL CUSTOMER SUPPORT CENTER UNITED STATES POSTAL SERVICE 6060 PRIMACY PKWY STE 101 MEMPHIS TN 38188-0001

Note: Test decks returned by other commercial carriers will be rejected.

## MASS Grading

A passing score of 98.5% must be achieved and the following requirements must be met on all test decks to attain MASS certification.

- 1. Can not exceed the maximum allowed for incorrectly coded Perfect Address
- 2. Can not code to a Fatal Addon (not allowed)
- 3. Can not exceed the maximum allowed for incorrectly coded DPBC
- 4. Can not exceed the 1% tolernace on the 3553 counts
- 5. CASS Summary Report (PS Form 3553) must be complete and accurate
- 6. DPV False Positives seed records must be reported to DSF2STOP@USPS.GOV.
- 7. If a test fails, a new test deck will be shipped.

When certification is achieved, the Certification Department issues a MASS certificate. FASTforward<sup>®</sup>/ LPE and NCOA<sup>Link®</sup> MPE Grading

A passing score of 95% must be achieved to pass the FF/LPE or NCOA<sup>Link</sup> audit portion of the test. If the FF/LPE or NCOA<sup>Link</sup> audit fails, the MASS Department will inform the Licensing and Certification Department to put the MLOCR in a recertification mode.

See the chart below for grading results:

| MASS | F/F or NCOA <sup>Link</sup> | Result                                                                                                    |
|------|-----------------------------|----------------------------------------------------------------------------------------------------|
| Pass | Pass                        | MASS Certified                                                                                                    |
| Pass | Fail                        | MASS Certified<br>New FF/LPE or NCOA <sup>Link</sup> test sent from<br>Licensing (Customer in Re-Cert Mode)                                                          |
| Fail | Fail                        | Customer must retest for MASS, test will<br>include forwardable pieces. New FF/LPE or<br>NCOA <sup>Link</sup> test sent from Licensing<br>(Customer in Re-Cert Mode) |
| Fail | Pass                        | Customer must retest for MASS, test will include forwardable pieces.                                                                                                 |

| Grading for<br>Standardization              | The CASS test for hardware manufacturers will continue to grade for address standardization to verify that software does not lose or modify critical address elements. This issue is especially critical in <i>FASTforward/LPE</i> and NCOA <sup>Link</sup> MPE equipped MLOCRs.                                                                                                    |
|---------------------------------------------|----------------------------------------------------------------------------------------------------|
| Grading for<br>Customer 3553<br>Information | When applicable, end-users must verify that rejected mailpieces are run in the reject mode. There is a one-percent $(1\%)$ tolerance on the 3553 counts where the total ZIP+ 4/DPV confirmed records must not exceed the total records coded in the customer's test. If the tolerance exceeds this percentage, the test will fail.                                                                                                    |
|                                             | It is the End-user's responsibility to ensure the CASS Summary Report (PS Form 3553) reflects the revised version number. Any other version number on the PS Form 3553 will render the test invalid.                                                                                                    |
|                                             | MASS certification must be attempted by the end user. No one besides the end<br>users or their employee(s) may complete the MASS test. If it is determined that<br>unauthorzed individuals completed the test, the test deck will be disqualified.                                                                                                    |
| Penalty for<br>Misread/<br>Miscodes         | In an attempt to reduce the number of miscodes caused by variances in optical character recognition systems, the penalty for misreads/miscodes is 1.5 percent, and the allowance for rejects is 7.5 percent. A misread/miscode is defined as an inaccurate barcode applied to the test piece caused by an erroneous interpretation of the primary address number (i.e. 100 Main St is incorrectly read as 10 Main St). Accurate character recognition is a critical factor in successfully obtaining MASS certification. |

|                                                             | Character recognition systems are challenged to improve their capabilities to<br>accurately discern characters, and to not spray barcodes when clearly ambiguous<br>conditions are present. MASS is relaxing the number of pieces required to be<br>coded to facilitate this approach.                                                                                                    |
|-------------------------------------------------------------|----------------------------------------------------------------------------------------------------|
| Penalty for<br>Default Matches<br>in Keying<br>Environments | MASS <sup>TM</sup> will assess penalties for default matches in keying environments only. Depth of code is an issue when an operator fails to key the entire address, particularly when the secondary address information is excluded. The penalty will be doubled for each depth of code error.                                                                                                    |
| MERLIN <sup>®</sup>                                         | The MERLIN system is used to grade MASS <sup>TM</sup> test decks that exceed the 2.5 per-<br>cent unreadable barcode allowance. When more than 2.5 percent of the returned<br>test deck's mailpieces contain an unreadable barcode, all mailpieces with an<br>unreadable barcode will be checked on the MERLIN system. If the system reports<br>that a barcode is unreadable, the mailpiece will be graded as an automatic failure.<br>If the system reports that the barcode is readable, the mailpiece will be manually<br>graded and scored. |
|                                                             | To assist MASS users in evaluating MERLIN performance, the Certification<br>Department offers a free, 100 piece test deck for system evaluation. The<br>test deck can be graded on a MERLIN system by the Certification Department.<br>The free MERLIN evaluation will not affect existing MASS certification status.                                                                                                    |
| Delivery Point<br>Error Allowance                           | A delivery point error is assessed only if the ZIP Code and add-on are correct but<br>the delivery point values are incorrect. The delivery point error allowance is 0.5<br>percent of the total number of mailpieces available for grading.                                                                                                    |
| Perfect Address<br>Error Allowance                          | Perfect Addresses are defined as having 100 percent accurate content and format, fully spelled-out or abbreviated. Only valid perfect addresses are included in the testing, and a score of 100 percent correct coding is required. Perfect addresses are pure and may not contain aliases, alternates, or highrise default alternate addresses. In addition, MASS will only include perfect addresses in which no other address record on the database affects or influences the outcome of the match.                                         |
| Fatal Add-On<br>Error                                       | The return of '0000' in the ZIP + 4 add-on, or the return of an <b>invalid</b> '9999' in the ZIP + 4 add-on, will continue to be a fatal add-on error for CASS/MASS certification and will require retesting.                                                                                                    |
| Evaluation                                                  | Tests are graded and evaluated in the order they are received. Each test deck received at the NCSC is scanned by a barcode reader. A customer grading file is created and uploaded to the mainframe where it is processed against the current MASS grading scheme. The graded test generates a grading report that is evaluated by the Certification Department. We will attempt to provide test results within ten business days.                                                                                                    |
|                                                             | When a test achieves certification, a certificate is mailed to the customer. See Appendix 4 for a sample of the MASS certificate.                                                                                                    |

If a test fails, a copy of the grading report is mailed to the customer and a new test deck is processed and mailed. See examples of the reports in Appendices 5 and 6. The customer is notified with the reason for test failure.

Grading is based on the barcode sprayed by the MLOCR onto the test mailpiece and is deemed either correct or incorrect. If no answer is the correct answer, then the correct answer is blank (or spaces). In situations where the input causes a multiple-response condition and all candidate records share the same 5-digit ZIP Code, the vendor may elect to apply a 5-digit barcode or leave spaces on the test piece.

There are several types of records to consider when grading:

- 1. <u>Must answer (i.e., special flag A5)</u>. These records must be barcoded correctly. If the record is barcoded incorrectly or left blank, it is added to the total number of incorrectly barcoded records.
- 2. <u>Optional answer</u> (i.e., special flag A9, where no answer is bypassed). It is not mandatory to code these records. If the records are barcoded correctly, they are added to the total number of correctly barcoded records. If they are not barcoded correctly (left blank), they are not added to the total number of correctly or incorrectly barcoded records. Optional answer categories are identified by the single asterisk on the "Customer No Match Translation of Error Codes \$ Special Flags" in Appendix 3.
- 3. <u>Must not answer</u> (i.e., special flag KO, where no answer is the only correct answer unless using DPV as tiebreaker). If these records are barcoded (not left blank), they are added to the number of incorrectly barcoded records. Must Return input records are identified by the double asterisk on the "Customer No Match Translation of Error Codes & Special Flags" (Appendix 3). DPV enabled software may elect to code where input address ambiguities (i.e., missing suffixes, misspelled street name, etc.) and data anomalies exist wthin the ZIP + 4 file.
- 4. Grading for mail standardization records may or may not contain an input ZIP Code, may have a misspelled city name, and may contain a nonmailing name. The address also may contain a numeric street name, misspelled street name, or street names that could possibly contain a pre- or post-directional. Address-matching software must be able to correctly match the input address with the appropriate carrier rout, 5-digit or ZIP + 4 record and return a properly stan-dardized answer along with the ZIP Code, +4 add-on code, delivery point code, and the check digit if it DPV confirms. CASS accepts and grades the answer as correct in the standard abbreviated format, completely spelled out, exactly as presented in the USPS AIS product or the input record for non-matched records. These categories are identified by the three asterisks on the "Customer No Match Translation of Error Codes & Special Flags" in Appendix 3.
- 5. Normalization is required for subcategory MA. Some PO Box, Rural Route and Highway Contract input addresses often appear on a mailing list with the following words and must be converted as shown: This category is identified

| INPUT              | OUTPUT    |
|--------------------|-----------|
| Drawer 10          | PO Box 10 |
| Drawer A           | PO Box A  |
| Caller 10          | PO Box 10 |
| Lockbox 10         | PO Box 10 |
| Firm Caller A      | PO Box A  |
| Bin A              | PO Box A  |
| Rural Route 1      | RR 1      |
| FDR Route 1        | RR 1      |
| Star Route 1       | HC 1      |
| Highway Contract 1 | HC 1      |

by the four asterisks on the "Customer No Match Translation of Error Codes & Special Flags" in Appendix 3.

|                 | Answer =<br>NCSC Answer | Answer =<br>Other Answer |  |
|-----------------|-------------------------|--------------------------|--|
| Must Answer     | Add 1 to correct count  | Add 1 to incorrect count |  |
| Optional Answer | Add 1 to correct count  | Add 1 to incorrect count |  |
| Must Not Answer | Add 1 to correct count  | Add 1 to incorrect count |  |

 $\frac{\text{Correct}}{=\%}$ 

Correct + Incorrect

*Note:* The score required to achieve MASS certification is 98.5% or higher.

## Appendix 1: PS Form 3553, CASS™ Summary Report

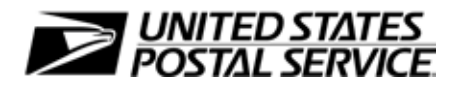

## **CASS<sup>™</sup> Summary Report**

This form may be generated as the output of address matching processing using CASS Certified<sup>™</sup> software in conjunction with current USPS<sup>®</sup> address database files. Any facsimile must contain the same information in the same format as the printed form.

See DMM<sup>®</sup> Section 708 for more information.

| Α.                                                                                                    | Software                     |                                                   |                        |                           |                                                         |                                               |                              |                                |                          |                              |
|----------------------------------------------------------------------------------------------------|------------------------------|---------------------------------------------------|------------------------|---------------------------|---------------------------------------------------------|-----------------------------------------------|------------------------------|--------------------------------|--------------------------|------------------------------|
|                                                                                                    |                              | d Company Name                                    |                        |                           | 2. CASS C                                               | ertified Softwa                               | are Name &                   | Version                        |                          | 3. Configuration             |
| 8 A1                                                                                                    | 4. Z4Change Ce               | 4. Z4Change Certified Company Name                |                        |                           |                                                         | 5. Z4Change Certified Software Name & Version |                              |                                |                          | 6. Configuration             |
| CASS                                                                                                    | 7. DirectDPV <sup>™</sup> C  | ertified Company Name                             | 9                      |                           | 8. DirectDF                                             | PV Certified So                               | oftware Nar                  | ne & Version                   | 1                        | 9. Configuration             |
|                                                                                                    | 10. eLOT <sup>®</sup> Certif | ed Company Name                                   |                        |                           | 11. eLOT Certified Software Name & Version              |                                               |                              |                                |                          | 12. Configuration            |
| S A2                                                                                                    | 1. MASS™ Certi               | fied Company Name                                 |                        |                           | 2. MASS Certified Software Name, Version & Model No.    |                                               |                              |                                | 3. Configuration         |                              |
| MASS                                                                                                    |                              |                                                   |                        |                           |                                                         |                                               |                              |                                | 4. MLOCR Serial N        |                              |
| В.                                                                                                    | List                         |                                                   |                        |                           | 1                                                       |                                               |                              | 1                              |                          |                              |
| 1.                                                                                                    | List Processor's N           | lame                                              |                        |                           | 2. Da                                                   | te List Proce                                 | ssed                         | 3. Date of                     | f Databa                 | se Product Used              |
|                                                                                                    |                              |                                                   |                        |                           | a. Master F                                             | File                                          |                              | a. ZIP + 4                     | l <sup>®</sup> File      |                              |
|                                                                                                    |                              |                                                   |                        |                           | b. Z4Chan                                               | ge                                            | b. Z4Change                  |                                |                          |                              |
|                                                                                                    |                              |                                                   |                        |                           | c. DirectDPV c. DirectDPV                               |                                               |                              |                                |                          |                              |
|                                                                                                    |                              |                                                   | d. eLOT d. e           |                           | d. eLOT                                                 | eLOT                                          |                              |                                |                          |                              |
|                                                                                                    |                              |                                                   | e. CRIS e. CRIS        |                           |                                                         |                                               |                              |                                |                          |                              |
| 4.                                                                                                    | List Name or ID I            | No. (If using ID No., nun                         | nber must start with I | ID #)                     | 5. Number of Lists     6. Total Records S<br>Processing |                                               |                              | ubmitted for                   |                          |                              |
| C.                                                                                                    | Output                       |                                                   |                        |                           | 1                                                       |                                               |                              |                                |                          |                              |
|                                                                                                    | Output Rating                | 1. Total Coded                                    | 2. Validation Pe       | eriod                     | Outpu                                                   | t Rating                                      | 1. Tota                      | I Coded                        | 2. Va                    | alidation Period             |
| a.                                                                                                    | ZIP + 4/DPV<br>Confirmed     | •                                                 | From To                |                           | d. 5-Digit                                              | Coded 🕨                                       |                              |                                | From                     | То                           |
| b.                                                                                                    | Z4Change<br>Processed        | •                                                 |                        |                           | e. CRRT                                                 | Coded 🕨                                       |                              |                                | From                     | То                           |
| c.                                                                                                    | DirectDPV                    |                                                   | From To                |                           | f. eLOT                                                 | Assigned 🕨                                    |                              |                                | From                     | То                           |
| D.                                                                                                    | Mailer                       |                                                   |                        |                           |                                                         |                                               | •                            |                                |                          |                              |
| I certify that the mailing submitted with this form has been coded (as indicated above) using CASS Certified software meeting all of the requirements listed in the <i>DMM</i> Section 708. |                              |                                                   | 3. Name a              | nd Address of             | Mailer                                                  |                                               |                              |                                |                          |                              |
| 1. Mailer's Signature     2. Date Signed                                                                                                    |                              |                                                   |                        |                           |                                                         |                                               |                              |                                |                          |                              |
| E.                                                                                                    | Qualitative Sta              | atistical Summary (                               | QSS)                   |                           |                                                         |                                               |                              |                                |                          |                              |
|                                                                                                    | For informationa             | al Purposes Only: QSS<br>e U.S. Postal Service® p | s is solely made avail | lable for t<br>ing rate o | the list proces<br>eligibility unde                     | ssor's review a<br>er any circums             | ind analysis<br>stances. See | . This inform<br>e reverse for | nation is r<br>a detaile | not to be<br>ed explanation. |
| High Rise Default High Rise Exact RR Default RR Exa                                                                                                    |                              |                                                   | RR Exa                 | ct                        | LACS <sup>Link®</sup>                                   | EV                                            | VS                           | S                              | uite <sup>Link®</sup>    |                              |
|                                                                                                    |                              | Privacy Not                                       | tice: For informati    | on rega                   | rding our Pr                                            | ivacy Policy,                                 | visit USP                    | S.COM®.                        |                          |                              |

This form available on the web at www.usps.com/forms/allforms.htm

### Instructions

#### A. Software

A1.1, 1.4, 1.7, & A2.1 - Company Name: Enter the name for each kind of software as it appears on the CASS™/MASS™ certificate.

A1.2, 1.5, 1.8, & A2.2 – Software Name and Version: Enter name and version for *each kind of software* as it appears on the CASS/MASS certificate. A1.3, 1.6, 1.9, & A2.3 – Configuration: Enter the specific software configuration parameter settings as it appears on the CASS/MASS certificate.

**A2.4 – MLOCR:** Enter the MLOCR Serial Number as it appears on the MASS Certificate.

NOTE: If information entered in this section represents the list processing of more than one certified company, attach a list of company names, software names and versions, as well as the configuration to code the address information used in the mailing.

#### B. List

1. List Processor's Name: Enter the company name that coded the address list(s) and/or performed ZIP + 4<sup>®</sup>/DPV<sup>®</sup> confirmation using CASS Certified <sup>™</sup>software. Attach a list if additional space is required.

2. Date List Processed: Enter the processing date for each list. If multiple lists, enter the oldest date from the list.

3. Date of Database Product Used: Enter the version date of each database package used for processing. If multiple lists, enter the oldest version date from the lists.

4. List Name or ID No.: Print the name or identification number of the address list. If more than one list is used, leave blank. If the identification number is used, the number MUST be preceded by "ID#".

5. Number of Lists: Enter the number of lists used to produce the mailing.

#### C. Output

**1. Total Coded:** Enter the total number coded.

2. Validation Period: Enter the effective dates as shown below:

| Product Name                            | From Date                                                                                                    | To Date                                                    |  |
|-----------------------------------------|----------------------------------------------------------------------------------------------------|------------------------------------------------------------|--|
| ZIP + 4/DPV Confirmed                   | 30 days before ( <i>the 15th of each month or bi- monthly</i> ) or no later than 105 days after the file date.                                                                               | 180 days after the ZIP + 4 valid "From" date.              |  |
| DirectDPV™                              | 30 days before ( <i>the 15th of each month or bimonthly</i> ) or no later than 105 days after the ZIP + 4 product file date.                                                                 | 180 days after the DirectDPV/ZIP + 4 valid<br>"From" date. |  |
| Five-Digit Coded                        | 30 days before ( <i>the 15th of each month or bimonthly</i> ) or no later than 105 days after the ZIP + 4, Five-digit ZIP, or the Carrier Route product date.                                | 365 days after the Five-Digit Valid "From" date.           |  |
| Total Carrier Route Coded               | 30 days before or up to 105 days after the ZIP + 4, Five-Digit ZIP™, or the Carrier Route product date ( <i>the 15th of each month or bimonthly</i> ) or up to 105 days after the file date. | 90 days after the Carrier Route Valid "From" date.         |  |
| eLOT <sup>®</sup> Sequence No. Assigned | 30 days before or up to 105 days after the eLOT file product date (the 15th of each month or bimonthly).                                                                                     | 90 days after the eLOT valid "From" date.                  |  |

#### D. Mailer

1. Signature: Signature of individual who processed the list, or the mailer's representative.

2. Date Signed: Enter the date this form is signed.

3. Name & Address of Mailer: Enter the name and address of the individual whose signature appears in item D1.

#### E. Qualitative Statistical Summary (QSS)

This information allows mailers and list processors to evaluate the quality of their address list processed through CASS software before its contents enter the mailstream. A significant number of Highrise default/rural route default matches, although these addresses remain eligible for postal automation rate discounts at this time, increase the costs and reduce the efficient delivery of this mail. Mailer's should research to obtain secondary unit designator address information or highrise addresses and specific box number information for rural route addresses which are coded to default records on the National ZIP + 4 File.

#### Highrise Default/RR Default

Entries in this box show the number of addresses that were default matched. Defaults are matches made to addresses that contain invalid/missing secondary address or box information. A highrise default contains the building street address in the primary range field and spaces in the secondary range field. A rural route default contains the route number in the primary name but also has spaces in the primary address range.

#### LACS<sup>Link®</sup> System

Entries in this box show the number of addresses which have been converted through the LACS<sup>Link</sup> process. LACS<sup>Link</sup> is a data product provided by the Postal Service to allow addresses that have been converted due to USPS changes or for 911 emergency systems to be linked with their new address.

#### Early Warning System (EWS)

Entries in this box show the number of addresses on the processed address list that are new addresses not in the current U.S. Postal Service<sup>®</sup> ZIP + 4 File. These addresses are, however, valid addresses as formatted and should not be changed in any way since the U.S Postal Service will assign ZIP + 4's to these addresses on the next monthly ZIP + 4 File.

#### Suite<sup>Link®</sup> System

Entries in this box show the number of ZIP+4/DPV confirmed addresses that matched to a highrise default, and the Suite<sup>Link</sup> process returned the appropriate suite number. Only Suite<sup>Link</sup> enabled software will return a value in this box (*Check with your software vendor for obtaining this option*). These address records are valid delivery points by the U.S. Postal Service. Addresses that are not confirmed by DPV are either new addresses not available on the current Delivery Sequence File, or are not valid and the list holder should further investigate to determine the accuracy of these addresses. Mailers should make every effort to ensure the quality of their address list(s).

<sup>6.</sup> Total Records Submitted for Processing: Enter the total number of address records (from all lists in item B5) submitted at the time the list(s) was coded.

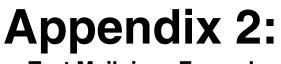

**Test Mailpiece Examples** 

## **Test Mailpiece Example**

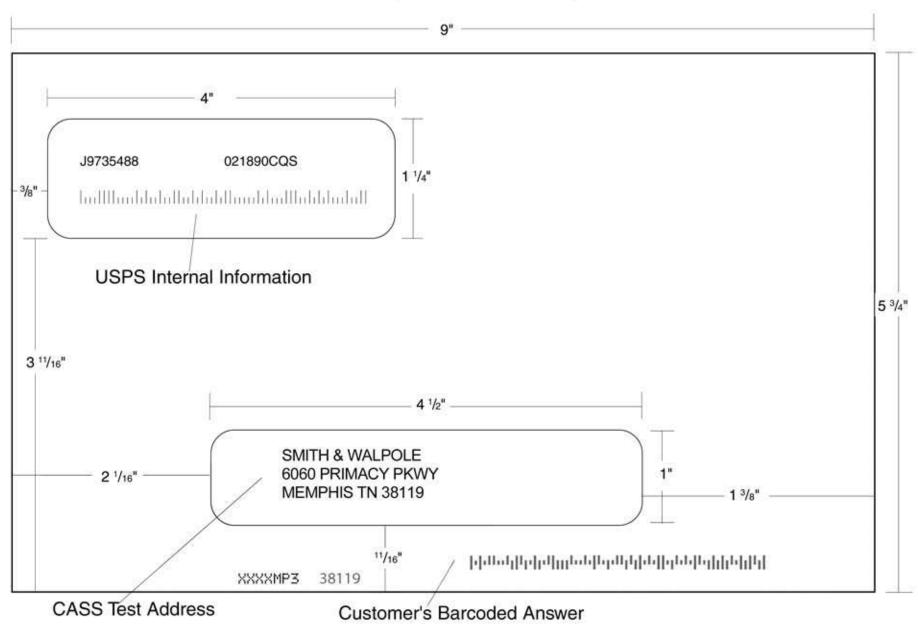

## **Identifier/Rate Code**

The Identifier/Rate code consist of seven characters representing the product month, system identifier, manufacturer code and rate markings. All MASS<sup>TM</sup> certified equipment and systems must print the identifier together with the appropriate rate marking on each processed mailpiece bearing a ZIP + 4 Delivery Point Barcode. The *FASTforward*<sup>®</sup> platform Identifier is printed in place of the MASS Identifier for MASS certified systems *FASTforward* equipped and licensed. The MASS Identifier provides for an audit trail and combined with the *FASTforward* platform, the Identifier signifies whether the mailpiece has met Move Update requirements.

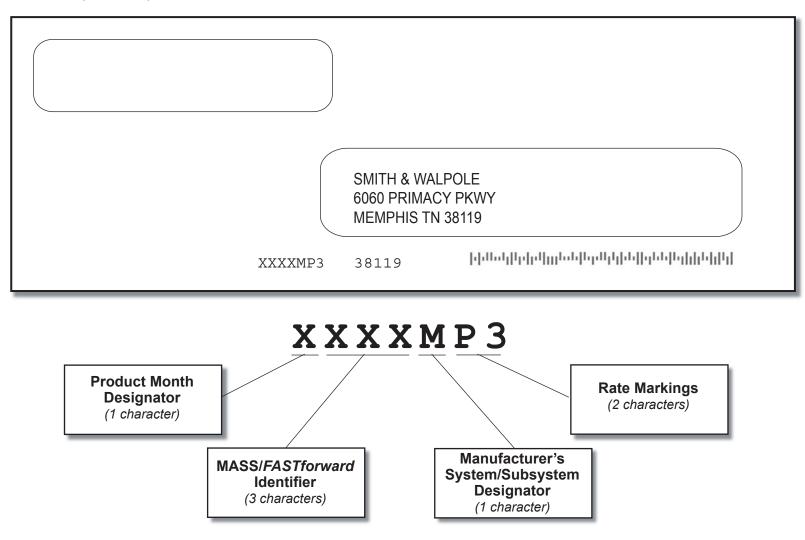

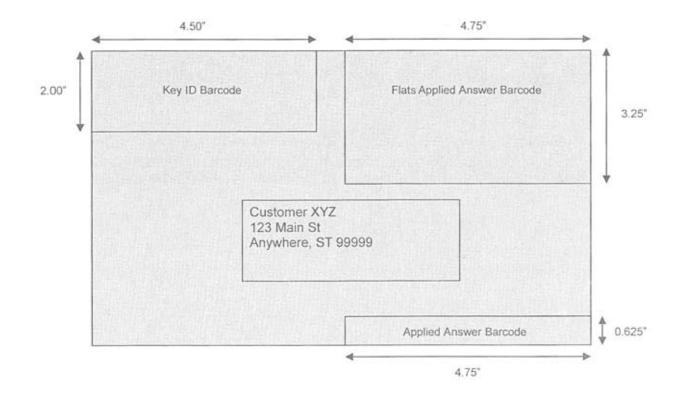

#### **Read Zones**

- The **USPS** *Key ID Barcode* read zone is referenced from the top left corner of the mailpiece.
- The *Applied Answer Barcode* read zone is referenced from the lower right corner of the mailpiece.
- The *Flats Applied Answer Barcode* read zone is referenced from the top right corner of the mailpiece.

# **Appendix 3:**

Translation of Error Codes and Special Flags

## Customer No Match Record Translation of Error Codes & Special Flags All categories except L are required. Address-matching software must obtain a minimum accuracy rate of 98.5% in each required category to obtain CASS Certification.

| All categories except L are required                                                                                                    | . Address-matching software must obtain a minimum accuracy rate of 98.5% in each required                                                                                                    | category to obtain CASS Certification.                                  |  |  |
|----------------------------------------------------------------------------------------------------|----------------------------------------------------------------------------------------------------|-------------------------------------------------------------------------|--|--|
| Error Codes                                                                                                    | Standard Address                                                                                                    | Dual Address                                                            |  |  |
| 01 5-digit ZIP not match                                                                                                    | (Includes Reversed Alphanumeric Primary/Secondary Numbers,<br>Reversed Pre/Post Directionals, and Secondary Number Combined                                                                    | F0 Street address                                                       |  |  |
| 02 ZIP+4 not match                                                                                                    | Reversed Pre/Post Directionals, and Secondary Number Combined                                                                                                    | F1 Box record                                                           |  |  |
| 03 Carrier ID not match                                                                                                    | with Primary Number)<br>B0 5-digit                                                                                                    | F2 Dual Address on separate line                                        |  |  |
| 04 City name not match                                                                                                    | B1 Dropped 5-digit                                                                                                    | F4 Street address with non-mailing name                                 |  |  |
| 05 State abbreviation not match                                                                                                    |                                                                                                    | F8 Street address with misspelled city                                  |  |  |
| 06 Out of range                                                                                                    | * B2 5-digit with misspelled street                                                                                                    | F9 Box record with misspelled city                                      |  |  |
| 07 Address is non-deliverable                                                                                                    | * B3 Dropped 5-digit with misspelled street                                                                                                    | +                                                                       |  |  |
| 08 Unique ZIP Code not finest level of code                                                                                                    | B4 5-digit with non-mailing name                                                                                                    | Aliases                                                                 |  |  |
| 09 LACS indicator                                                                                                    | B5 Dropped 5-digit with non-mailing name                                                                                                    | G0 5-digit - Base                                                       |  |  |
|                                                                                                    | * B6 5-digit with misspelled street and non-mailing name                                                                                                    | G1 5-digit - Alias                                                      |  |  |
| 10 Perfect address                                                                                                    | * B7 Dropped 5-digit with misspelled street and non-mailing                                                                                                    | G2 Dropped 5-digit - Base                                               |  |  |
| 11 General standardization error                                                                                                    | name                                                                                                    | G3 Dropped 5-digit - Alias                                              |  |  |
| 12 eLOT sequence                                                                                                    | B8 5-digit with misspelled city                                                                                                    | ** G4 5-digit - Out of range                                            |  |  |
| 13 eLOT A/D code                                                                                                    | * B9 Dropped 5-digit with misspelled city                                                                                                    | G5 30 char abbreviation alias                                           |  |  |
| 14 RDI                                                                                                    | BE Normalized street names                                                                                                    |                                                                         |  |  |
| 15 Fatal Error                                                                                                    |                                                                                                    | Alias/Mult Response                                                     |  |  |
| 16 LACSLink Indicator                                                                                                    | Standard Address with Post-Directional Dropped or                                                                                                    | ** H0 5-digit - Base                                                    |  |  |
| 17 LACSLink Return Code                                                                                                    | Incorrect                                                                                                    | ** H1 5-digit - Alias                                                   |  |  |
| 18 SuiteLink Return Code                                                                                                    | CC Post-directional changed to a non-cardinal directional - no                                                                                                    | -                                                                       |  |  |
| 19 Incorrect delivery point barcode (Non-Fatal)                                                                                                    | match                                                                                                    | Small Town Default                                                      |  |  |
| 20 Incorrect delivery point barcode                                                                                                    | C0 5-digit                                                                                                    | I0 Exist in ZIP+4                                                       |  |  |
| 21 PMB                                                                                                    | C1 Dropped 5-digit                                                                                                    | ** I1 No match in ZIP+4 P&G records exist                               |  |  |
| 22 Default flag error/Record type error                                                                                                    | * C2 5-digit with misspelled street                                                                                                    | ** I2 General Delivery match in ZIP+4/ G rec only - no match            |  |  |
| 30 History                                                                                                    | * C2 Dranned E digit with misenelled street                                                                                                    | ** 13 No match in ZIP+4/City State                                      |  |  |
| DO Confirmation                                                                                                    | * C3 Dropped 5-digit with misspelled street                                                                                                    | · · · · · · · · · · · · · · · · · · ·                                   |  |  |
| DC CMRA                                                                                                    | C4 5-digit with non-mailing name                                                                                                    | Last Line                                                               |  |  |
| DE Educational                                                                                                    | C5 Dropped 5-digit with non-mailing name                                                                                                    | JA Input city/ZIP Code correspond; exact match in ZIP Code              |  |  |
| DF False-positive                                                                                                    | * C6 5-digit with misspelled street and non-mailing name                                                                                                    | JB Input city/ZIP Code correspond; Input City is non-mailing            |  |  |
| DT Delivery type                                                                                                    | * C7 Dropped 5-digit with misspelled street and non-mailing                                                                                                    | name, exact match in ZIP Code                                           |  |  |
| DN No stats<br>DB Business                                                                                                    | name                                                                                                    | JC Input city/ZIP Code don't correspond; inexact match in ZIP           |  |  |
| DD Drop                                                                                                    | C8 5-digit with misspelled city                                                                                                    | Code                                                                    |  |  |
| DK Drop count                                                                                                    | * C9 Dropped 5-digit with misspelled city                                                                                                    | JD Input city/ZIP Code don't correspond; inexact match in city          |  |  |
| DWThrowback                                                                                                    |                                                                                                    |                                                                         |  |  |
| DS Seasonal                                                                                                    | Standard Address with Pre-Directional Dropped or                                                                                                    | JE Input city equals 5-digit PLL, ZIP+4 PLL is different                |  |  |
| DV Vacant                                                                                                    | Incorrect                                                                                                    | JI Input city/ZIP Code don't correspond; best candidate is              |  |  |
| DL LACS                                                                                                    | DC Pre-directional changed to a non-cardinal directional - no                                                                                                    | inexact match in finance number, but not in either City or              |  |  |
| FT Footnote Code Error                                                                                                    | match                                                                                                    | ZIP Code. No Match.                                                     |  |  |
|                                                                                                    | D0 5-digit                                                                                                    | J0 5-digit                                                              |  |  |
| Descurd Turns                                                                                                    | D1 Dropped 5-digit                                                                                                    | J1 Dropped 5-digit                                                      |  |  |
| Record Type                                                                                                    | * D2 5-digit with misspelled street                                                                                                    | * J2 5-digit with misspelled street                                     |  |  |
| S Street                                                                                                    |                                                                                                    | * J3 Dropped 5-digit with misspelled street                             |  |  |
| P PO Box                                                                                                    | * D3 Dropped 5-digit with misspelled street                                                                                                    | J8 5-digit with misspelled city                                         |  |  |
| R Rural Route                                                                                                    | D4 5-digit with non-mailing name                                                                                                    | * J9 Dropped 5-digit with misspelled city                               |  |  |
| H Highrise                                                                                                    | D5 Dropped 5-digit with non-mailing name                                                                                                    |                                                                         |  |  |
| F Firm                                                                                                    | * D6 5-digit with misspelled street and non-mailing name                                                                                                    | Multiple Response₊                                                      |  |  |
| G General Delivery                                                                                                    | * D7 Dropped 5-digit with misspelled street and non-mailing                                                                                                    | ** K0 5-digit                                                           |  |  |
| a activity                                                                                                    | name                                                                                                    | ** K1 Dropped 5-digit                                                   |  |  |
| <b>e 1 1 1 1 1 1 1 1 1 1</b>                                                                                                    | D8 5-digit with misspelled city                                                                                                    | ** K2 5-digit with misspelled street                                    |  |  |
| Standard Address with Elements                                                                                                    | * D9 Dropped 5-digit with misspelled city                                                                                                    | ** K3 Dropped 5-digit with misspelled street                            |  |  |
| (Spelled out or Abbreviated)                                                                                                    |                                                                                                    | ** K4 5-digit with dropped or incorrect component                       |  |  |
| AA Firm Name - Abbreviation                                                                                                    | Standard Address with Suffix Dropped                                                                                                    |                                                                         |  |  |
| AB Firm Name - Noise words                                                                                                    | E0 5-digit                                                                                                    | ** K5 Dropped 5-digit and/or incorrect component                        |  |  |
| AC Firm Name - Address similar to firm name                                                                                                    | E1 Dropped 5-digit                                                                                                    | ** K6 5-digit with dropped/incorrect component & misspelled             |  |  |
| AD Firm Name - Swap firm name and Address field                                                                                                    | * E2 5-digit with misspelled street                                                                                                    | street                                                                  |  |  |
| AE Normalized street name                                                                                                    | * E3 Dropped 5-digit with misspelled street                                                                                                    | ** K7 Dropped 5-digit and/or incorrect component with misspelled street |  |  |
|                                                                                                    | E4 5-digit with non-mailing name                                                                                                    | ** K8 5-digit with misspelled city                                      |  |  |
| AF Street Name - Spelling variation                                                                                                    |                                                                                                    | ** K9 Dropped 5-digit with misspelled city                              |  |  |
| AF Street Name - Spelling variation<br>AG Firm name not present - Valid Z4 on input match to firm                                                                              |                                                                                                    |                                                                         |  |  |
| AG Firm name not present - Valid Z4 on input match to firm                                                                                                    | E5 Dropped 5-digit with non-mailing name                                                                                                    | Inexact/Questionable Matching Logic                                     |  |  |
| AG Firm name not present - Valid Z4 on input match to firm<br>A0 5-digit                                                                                                    | * E6 5-digit with misspelled street and non-mailing name                                                                                                    | Inexact/Questionable Matching Logic                                     |  |  |
| AG Firm name not present - Valid Z4 on input match to firm<br>A0 5-digit<br>A1 Dropped 5-digit                                                                                 | * E6 5-digit with misspelled street and non-mailing name<br>* E7 Dropped 5-digit w/misspelled street & non-mailing name                                                                        | * L0 5-digit                                                            |  |  |
| AG Firm name not present - Valid Z4 on input match to firm<br>A0 5-digit<br>A1 Dropped 5-digit<br>A4 5-digit with non-mailing name                                             | <ul> <li>* E6 5-digit with misspelled street and non-mailing name</li> <li>* E7 Dropped 5-digit w/misspelled street &amp; non-mailing name</li> <li>E8 5-digit with misspelled city</li> </ul> |                                                                         |  |  |
| AG Firm name not present - Valid Z4 on input match to firm<br>A0 5-digit<br>A1 Dropped 5-digit<br>A4 5-digit with non-mailing name<br>A5 Dropped 5-digit with non-mailing name | * E6 5-digit with misspelled street and non-mailing name<br>* E7 Dropped 5-digit w/misspelled street & non-mailing name                                                                        | * L0 5-digit                                                            |  |  |
| AG Firm name not present - Valid Z4 on input match to firm<br>A0 5-digit<br>A1 Dropped 5-digit<br>A4 5-digit with non-mailing name                                             | <ul> <li>* E6 5-digit with misspelled street and non-mailing name</li> <li>* E7 Dropped 5-digit w/misspelled street &amp; non-mailing name</li> <li>E8 5-digit with misspelled city</li> </ul> | * L0 5-digit                                                            |  |  |

#### Customer No Match Record Translation of Error Codes & Special Flags (cont.)

#### 

| * MA Out of range - no match UA Bad org info in address line without ZIP Code                                                                  |
|----------------------------------------------------------------------------------------------------|
| M0 With 5-digit UB Out of range records for PSC box numbers                                                                                    |
| M1 Dropped 5-digit U0 Clean military addresses with 5-digit                                                                                    |
| M8 5-digit with misspelled city U1 Reversed box/PSC number with ZIP Code                                                                       |
| M9 Dropped 5-digit with misspelled city U2 Reversed box/PSC number without ZIP Code U2 Reversed box/PSC number without ZIP Code                |
| *** NDF Position Error U3 Good address/ZIP Code with invalid city name                                                                         |
| N0 5-digit *** U4 PSC box turned into PO Box with ZIP Code                                                                                     |
| N1 Dropped 5-digit<br>** U5 Missing PSC, CMR, unit number with good box numl                                                                   |
| Extra Information U6 Good military address with invalid ZIP Code                                                                               |
|                                                                                                    |
| Of Descend Estable                                                                                                    |
| OO BMB on oddroop line                                                                                                    |
| O3 PMB on secondary address line Delivery Address Line                                                                                         |
| O4 Valid Secondary with '#' sign: exact match                                                                                                  |
| O5 PMB number is a valid PO Box Number - no match                                                                                              |
| O6 Invalid secondary with '#' sign; default match Multiple Finance Number Matching                                                             |
| O7 Double '#' signs at the end of address line – invalid ** W0 Multiple response within finance no dropped 5-digit                             |
| O8 Double '#' signs at the end of address line, one valid value, W1 Single response within finance no dropped 5-digit                          |
| one invalid value W2 Altered street name                                                                                                    |
| Syndrome         W2 Merced street name           W3 No correlation between city & ZIP-Match in ZIP                                             |
| P0 Seattle Syndrome with 5-digit on Input ** W4 City and ZIP Code from different finance numbers                                               |
| P1 Seattle Syndrome with Dropped 5-digit on Input W5 City and State does not agree with ZIP Code                                               |
| P2 Salt Lake Syndrome with 5-digit on Input W6 City and ZIP Code agree, state from different finance                                           |
|                                                                                                    |
| P3 Salt Lake Syndrome with Dropped 5-digit on Input P4 Fluebing NV Syndrome with 5 digit on Input No With a flue a labor.                      |
| P4 Flushing NY Syndrome with 5-digit on Input<br>P5 Flushing NY Syndrome dropped 5-digit on Input<br>* X2 With misspelled street               |
|                                                                                                    |
| ZIP Correction         X8 With a firm suite number and misspelled city                                                                         |
| R0 Incorrect 5-digit within finance no. Split/Combined Elements                                                                                |
| R1 Invalid 5-digit Y0 Combine pre-directional with street name                                                                                 |
| R2 Incorrect 5-digit within finance no. and incorrect +4<br>R4 Incorrect 5-digit within finance no. and hank city/state                        |
| R4 Incorrect 5-digit within finance no. and blank city/state<br>R5 Incorrect 5-digit not within finance no.                                    |
|                                                                                                    |
| Highrise Default or Delivery Point Alternate Y4 Combine suffix with street name                                                                |
| S0 With 5-digit Y5 Shift street name to pre-directional suffix to street name<br>\$4 With 5-digit highrise ** Y6 Invalid street name           |
| t VZ Oberlands della                                                                                                    |
|                                                                                                    |
| return highrise exact ZIPMove                                                                                                    |
| S6 With 5-digit highrise multiple         Z0 Valid match in new finance number/Match.                                                          |
| Hyphenated Ranges Z1 Invalid match in ZIPMove/No Match.                                                                                        |
| T1 Numeric alpha no match to numeric/numeric alpha exists Z2 Valid ZIPMove match; invalid in new finance number,                               |
| T2 Alphanumeric/numeric alpha-transpose to make match Match.                                                                                   |
| T3 Delete hyphen Out of Range/Overlapping                                                                                                    |
| T4 Add hyphen ** 10 Bad PO Box for finance no./ZIP                                                                                             |
| T5 Secy alphanumeric insert hyphen and transpose – default 11 Overlapping PO Box ranges/return lowest ZIP+4                                    |
| T6 Add alpha to match to numeric range only ** 15 Bad rural route for finance no./ZIP                                                          |
| T7 Add double alphas and validate no match to numeric ** 20 Invalid primary number                                                             |
| T8 Transpose alpha to beginning/no match to numeric range 21 Invalid secondary number                                                          |
| TA Recombine hyphenated trailing primary alpha with sec- 22 "EWS" No match; Input is exact match to EWS recom-                                 |
| ondary number 23 LACS <sup>Link</sup>                                                                                                    |
|                                                                                                    |
|                                                                                                    |
| TB Recombine non-hyphenated trailing primary alpha with                                                                                        |
| TB Recombine non-hyphenated trailing primary alpha with<br>secondary number<br>TC Recombine hyphenated trailing primary numeric with cost      |
| TB Recombine non-hyphenated trailing primary alpha with secondary number ** 24 LACS <sup>Link</sup> no match 25 Suitel ink (optional category) |

- 4A Valid city and ZIP Code
- 4B Valid city and ZIP Code with valid add-on (match)

- /alid city and ZIP Code default match
- put Unique ZIP can make an exact match in nonnique if no match found in Unique (match)
- to correlation between city and ZIP Code: match to city
- lo correlation between city and ZIP Code (no match; lelete ZIP Code)
- nput address line taken from unique ZIP+4 record, match nto non-unique unless there is an exact match in a unique
- lo input ZIP can make exact match to unique (firm name only)
- alid city and ZIP Code with invalid add-on (retain ZIP+4)
- nput ZIP + 4 with add-on "0000" or invalid "9999" do not etain the input + 4. If no match is found, delete input + 4

#### Puerto Rico

- lissing noise URB end address/multiple with valid or nvalid URB
  - Drop or abbreviate leading suffix
  - Alpha or numeric end address
  - Jumeric house number end address preceded by "#," No.," or "Num"
  - Alphanumeric house number end address preceded by Bla"
  - Alphanumeric house number begin/end address space Iphanumeric
  - Alphanumeric house number begin/end address hyphen Iphanumeric
  - yphen house number/"Blg" and "Casa," "Blg" and "#"
- ddress contains standalone word "Buzon" (no normalzation)
  - Io URB input Match to address with blank URB
  - Io URB input single response
- Io URB input multiple response
- /alid URB on input single response with valid/invalid JRB
- /alid URB on input multiple response with valid/invalid JRB
  - lissing noise URB single response with valid/invalid JRB
- lissing noise URB-multiple response with valid/ invalid JRB
- alid URB end address-single response with valid or nvalid URB
- /alid URB end address multiple response with valid or nvalid URB
- lissing URB noise end address single valid/invalid URB

#### anet Streets With Multiple Parse Variations

- Parsed street name or ZIP+4 street name contains direcional or suffix
  - ariation in directional or suffix presentation
  - Suffix or directional dropped
  - Street name incorrectly split into multiple words
  - railing numeric/alpha value following a valid suffix

#### tiple Address Lines and Perfect Addresses

- Address line split between two lines
- Perfect address
- Iultiple field addresses with split-indicia

#### wer will be bypassed

- \*\* Return input record (Unless using DPV to break the tie)
- \*\*\* No grading for standardization
- \*\*\*\* Normalization required

- alpha with secondary number
- TE Recombine secondary values into one; exact match only

# **Appendix 4:**

**MASS Certificate** 

# MASS<sup>™</sup> Ouality Certification for ZIP + 4<sup>®</sup> Delivery Point Code Matching Software System Certification MLOCR MAILER/USER TEST SAMPLE COURTESY TEST

Serial Number(s): 123-123456 Configuration: ABC

This certificate is valid from O2/2011 to 07/31/2013

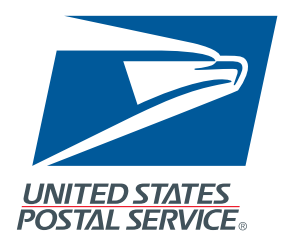

in Wilson

Manager, Address Management

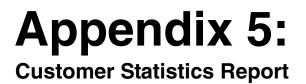

## This sample is for MASS only testing.

 SPS 47-2467
 U.S. POSTAL SERVICE - CODING ACCURACY SUPPORT SYSTEM
 DATE: 11/05/2008

 NATIONAL CUSTOMER SUPPORT CENTER
 TIME: 20:24:27

 EPORT CII030P1
 CUSTOMER STATISTICS
 PAGE: 1

 CUSTOMER NAME: USPS
 CUSTOMER ID: 004210MAY
 004210MAY

 FASTFORW CUST:
 SERIAL: 1234567

| ID | ASSIGNED: | XXX |
|----|-----------|-----|
| ID | RETURNED: | XXX |
| IM | BARCODE:  | YES |
|    |           |     |
|    |           |     |

| GRADING STATISTICS                          | COUNT                           |
|---------------------------------------------|---------------------------------|
| INITIAL TOTAL CASS RECORDS                  | 2,000                           |
| AVAILABLE FOR GRADING                       | 1,992 (FF= 0)                   |
| RECS BYPASSED                               | 78 (FF= 0 / 0LD= 0)             |
| Z4CHANGE/NON-DELIVERABLE                    | 71                              |
| MANUAL OVERRIDES                            | 0                               |
| REJECT < 7.5 %                              | 6                               |
| NO BARCODE SPRAYED 6                        |                                 |
| ONLY CORRECT 5DIGIT SPRAYED 0               |                                 |
| BARCODE UNREADABLE (UNRD) < 2.5 %           | 1                               |
| NO PLUS4 ON MAIL PIECE                      | 0                               |
| TOTAL RECORDS AVAILABLE FOR GRADING         | 1,914 100.00%                   |
| CORRECTLY CODED RECORDS                     | 1,908 (FF= 0) 99.69%            |
| PENALTY FOR MISREAD/MISCODE ERRORS          | 0 X .5 000000                   |
| PENALTY DEFAULT (KEYING) DEPTH/CODE ERR     | 0 0                             |
| CORRECTLY CODED ADJUSTED FOR PENALTIES      | 00000000 00000%                 |
| BONUS POINTS AWARDED (NOT ENOUGH BONUS QUE: | STIONS CORRECT) 0.00%           |
| TOTAL RECORDS COUNTED INCORRECT             | 6.00 0.31%                      |
| INCORRECTLY CODED RECORDS                   | 6                               |
| BARCODE UNREADA8LE (UNRD) > 2.5 %           | 0                               |
| REJECTS > 7.5% COUNTED INCORRECT            | 0                               |
| PENALTY FOR MISREAD/MISCODE ERRORS          | 00000                           |
| PENALTY DEFAULT (KEYING) DEPTH/CODE ERR     | 0                               |
| *******                                     | ************                    |
| INCORRECTLY CODED PERFECT ADDRESSES         | 0 (MAX= 3) - CAN NOT EXCEED MAX |
| INCORRECTLY CODED FATAL ADDON               | 0 - NO FATAL ADDON              |
| INCORRECTLY CODED DPBC                      | 0 (MAX= 9) - CAN NOT EXCEED MAX |
| ********                                    | ****                            |
| FINAL SCORE (MINIMUM 98.5%): 99.69%         |                                 |
| *****                                       | ************                    |

## This sample includes FASTforward results.

SPS 47-2467 U.S. POSTAL SERVICE - CODING ACCURACY SUPPORT SYSTEM DATE: 05/02/2010 TIME: 20:11:02 NATIONAL CUSTOMER SUPPORT CENTER EPORT CII030P1 PAGE: 1 CUSTOMER STATISTICS CUSTOMER ID: 004210AAX CUSTOMER NAME: USPS 123456789 FASTFORW CUST: F SERIAL: ID ASSIGNED: -XX ID RETURNED: -XX IM BARCODE: YES LACSLINK PRINT: YES STELINK PRINT: YES GRADING STATISTICS COUNT INITIAL TOTAL CASS RECORDS 2,000 AVAILABLE FOR GRADING 1,995 (FF= 100) 19 (FF= 4 / OLD= 0) RECS BYPASSED Z4CHANGE/NON-DELIVERABLE 1 MANUAL OVERRIDES 0 REJECT < 7.5 % 2 NO BARCODE SPRAYED 2 ONLY CORRECT 5DIGIT SPRAYED 0 BARCODE UNREADABLE (UNRD) < 2.5 % 0000000 NO PLUS4 ON MAIL PIECE 0 TOTAL RECORDS AVAILABLE FOR GRADING 1,976 100.00% 1,955 (FF= 96) 98.94% CORRECTLY CODED RECORDS PENALTY FOR MISREAD/HISCODE ERRORS 2 X .5 1.00 PENALTY DEFAULT (KEYING) DEPTH/CODE ERR 0 0 CORRECTLY CODED ADJUSTED FOR PENALTIES 1,954,00 98.89% BONUS POINTS AWARDED (NOT ENOUGH BONUS QUESTIONS CORRECT) 0.00% TOTAL RECORDS COUNTED INCORRECT 22.00 1.11% INCORRECTLY CODED RECORDS 21 0 BARCODE UNREADABLE (UNRD) > 2.5 % 0 REJECTS > 7.5% COUNTED INCORRECT PENALTY FOR HISREAD/MISCODE ERRORS 1.00 PENALTY DEFAULT (KEYING) DEPTH/CODE ERR 0 FASTFORWARD MOVE SCORING: 100 PIECES AVAILABLE FOR GRADING TOTAL RECORDS COUNTED INCORRECT 04.00 04.00% TOTAL RECORDS COUNTED CORRECT 96.00% 96.00 INCORRECTLY CODED PERFECT ADDRESSES 0 (MAX= 3) INCORRECTLY CODED FATAL ADDON 0 INCORRECTLY CODED DPBC 2 (HAX= 9) FINAL SCORE MASS (MINIMUM 98.5%): 98.89% FFS SCORE (MINIMUM 95%): 96.00% 

### This sample is the Intelligent Mail® Barcode result.

|                                                               | U.S. POSTAL SERVICE - CODING ACCU<br>NATIONAL CUSTOMER SUPP | ORT CENTER      |               | DATE: 04/01/2008<br>TIME: 20:40 14 |
|---------------------------------------------------------------|-------------------------------------------------------------|-----------------|---------------|------------------------------------|
| REPORT CIIO33P1                                               | CUSTOMER STAT                                               | STICS           |               | PAGE: I                            |
|                                                               |                                                             |                 |               |                                    |
| CUSTOMER NAME U                                               | ISPS                                                        |                 | CUSTOHER ID-  | 004210HAY                          |
| FASTFORW CUST.                                                |                                                             |                 | SÉRIAL.       | 12345678                           |
|                                                               |                                                             |                 | ID ASSIGNED.  | XXX                                |
|                                                               |                                                             |                 | ID RETURNED:  | XXX                                |
|                                                               |                                                             |                 | IH BARCODE:   | YES                                |
|                                                               |                                                             |                 |               |                                    |
|                                                               |                                                             |                 |               |                                    |
| STATISTICAL OV                                                | /ERVIEW                                                     | COUNT           |               |                                    |
|                                                               | OTAL CASS RECORDS                                           | 350             |               |                                    |
| INTITAL                                                       | UTAL CASS RELORDS                                           | 350             |               |                                    |
| RECORDS A                                                     | VAILABLE FOR GRADING                                        | 348             |               |                                    |
|                                                               |                                                             |                 |               |                                    |
| RECORDS C                                                     | ODED CORRECTLY                                              | 348             |               |                                    |
|                                                               |                                                             |                 |               |                                    |
| TOTAL REC                                                     | ORDS COUNTED INCORRECT                                      | 0               |               |                                    |
|                                                               |                                                             |                 |               |                                    |
|                                                               |                                                             |                 |               |                                    |
| **********                                                    | * * * * * * * * * * * * * * * * * * * *                     |                 | ******        |                                    |
|                                                               |                                                             |                 |               |                                    |
| TRACKING BARCODE FINAL SCORE (HINIMUM 100%) 100%              |                                                             |                 |               |                                    |
|                                                               |                                                             |                 |               |                                    |
|                                                               |                                                             |                 |               |                                    |
|                                                               |                                                             |                 |               |                                    |
| ** BARCODE ID MUST EQUAL 00                                   |                                                             |                 |               |                                    |
| ** BARCODE ID MUST EQUAL 00<br>*• SERVICE CODE MUST EQUAL 700 |                                                             |                 |               |                                    |
|                                                               | AL NUMBER OPTIONS                                           |                 |               |                                    |
|                                                               | ER ID HUST BE 666666                                        |                 |               |                                    |
|                                                               | AL NUMBER MUST BE 9 DIGITS THAT ARE                         | THE SAME OR UNI | IQUE, BUT MOT | ALL ZEROS                          |
|                                                               | ER ID MUST BE 999999999                                     |                 |               |                                    |
|                                                               | AL NUMBER MUST BE 6 DIGITS THAT ARE                         | THE SAME OR UNI | IQUE, BUT NOT | ALL ZEROS                          |
|                                                               |                                                             |                 |               |                                    |

OPTION 3. USE ASSIGNED MAILER ID. IF MAILER ID IS 6 DIGITS, SERIAL NUMBER MUST BE 9 DIGITS AND VICE VERSA

## **Appendix 6:**

**No Match Report** 

#### **Customer No Match Report Reference Numbers**

The reference numbers below provides a brief description of fields on the CASS Customer No Match Report located on the next page.

- 1. CASS Record Given is the address as it appeared on the mailpiece.
- 2. CASS Key uniquely identifies each test record on the mailpiece.
- 3. Pre-**Barcode** indicates if address is prebarcoded in the address block of the mailpiece.

Y = Yes,

N = No,

- \* = customer sprayed pre-barcoded as customer answer
- 4. **Z9** indicates the presence of an invalid ZIP + 4 Code on the mailpiece. Y = Yes, N = No
- 5. **CASS Standardization Answer** is the expected return answer on the mailpiece.
- 6. Special Flag identifies the type of test address given.
- 7. **Customer Record Return** is the customer's answer with ZIP + 4 and barcode. IM Barcode tracking information: Barcode ID, Service Code, Mailer ID, Serial Number.
- 8. # indicates fatal ZIP + 4 add-on error (i.e., '0000'/'9999')
  \* indicates delivery point error.
- 9. '**Y**' indicates misread/miscoded error for character recognition in street address information.
- 10. **ZIP + 4 Odd/Even/Both** indicates the ZIP + 4 range. 'Y' in this field indicates that the ZIP + 4 code has had transaction in the past 12 months as identified by Z4CHANGE.

O = Odd

E = Even

B = Both

Y = Z4CHANGE

USPS 47-2467

REPORT CII030P2

US POSTAL SERVICE - CODING ACCURACY SUPPORT SYSTEM NATIONAL CUSTOMER SUPPORT CENTER CUSTOMER NO MATCH REPORT ADDRESSES WHICH ARE GRADED AND SCORED

DATE: 11/07/2005 TIME: 20525146 PAGE: 15

USPS CUSTOMER NAME:

| CUSTOMER ID:                                    | 0000          | 000040DCF         |            |               |                                          |                             |                                |                                  |                          |                         |
|-------------------------------------------------|---------------|-------------------|------------|---------------|------------------------------------------|-----------------------------|--------------------------------|----------------------------------|--------------------------|-------------------------|
|                                                 | SS RECO       | CASS RECORD CIVEN | N          |               | CASS                                     | CASS STANDARDIZATION ANSWER | ANSWER                         | CUSTOMER                         | CUSTOMER RECORD RETURNED | JRNED                   |
| JAHES B RYAN INC<br>200 N 2074 ST 4 2002 4 1117 | 1 4 700       | (1)               |            |               | JAMES B RYAN INC                         | (5)                         | (                              |                                  |                          |                         |
|                                                 |               | Ги<br>х           | 08105      |               | HDE -                                    |                             | 08105 - 1363 99                |                                  |                          |                         |
| (2)                                             |               |                   |            |               | (9)                                      |                             | (10)                           |                                  | UNREA - D                | - DABL E                |
| CASS<br>Key B9806679                            | s ze<br>C     | BARCODE<br>N      | 29<br>N    | CASE<br>MIXED | FONT SPECIAL<br>D FLAG D7                | RECORD<br>TYPE H            | ZIP+4<br>ODD/EVEN/BOTH Y       |                                  | <b>КЕСОК</b> Ъ<br>ТΥРЕ   | ZIP+4<br>ODD/EVEN/BOTH  |
|                                                 |               |                   |            |               |                                          |                             |                                |                                  |                          |                         |
| INULA GARMENIS<br>404 HACKENSACK ST             | # 2F #        | 3643              |            |               | 404 HACKENSACK ST                        | APT 2F # 3643               |                                |                                  |                          |                         |
|                                                 |               | ſN                | 07072      |               |                                          |                             | 07072 - 1313 26                |                                  |                          |                         |
|                                                 |               | (3)               |            | -             |                                          |                             |                                |                                  | REJ                      | 5                       |
| CASS<br>KEY B9806779                            | s i z e<br>C  | BARCODE<br>N      | 29<br>N    | CASE<br>MIXED | FONT SPECIAL<br>D FLAG D8                | RECORD<br>ТҮРЕ Н            | ZTP+4<br>ODD/EVEN/80TH E       |                                  | RECORD<br>TYPE           | ZIP+4<br>ODD/EVEN/BOTH  |
|                                                 |               |                   |            |               |                                          |                             |                                |                                  |                          |                         |
| RADEY AND FULLER ASSOC                          | ASSOC         |                   |            |               | RADEY AND FULLER ASSOC                   | ASSOC<br>TE 1 2 9785        |                                |                                  |                          |                         |
| CHERRY HILL                                     |               | ſĸ                | 08034      |               | CHERRY HILL                              | t                           | 08034 - 1536 01                |                                  |                          | (8)                     |
|                                                 |               |                   | (4)        |               |                                          |                             |                                |                                  | 08034 - 1                | - 1536 99*              |
| CASS<br>Xey B9806780                            | S I Z E<br>A  | BARCODE<br>N      | z 9<br>N   | CASE<br>UPPER | FONT SPECIAL<br>A FLAG DB                | RECORD<br>ТҮРЕ Н            | ZIP+4<br>ODD/EVEN/80TH 0       |                                  | RECORD<br>TYPE           | ZIP+4<br>ODD/EVEN/BOTH  |
|                                                 |               |                   |            |               |                                          |                             |                                |                                  |                          |                         |
| DOBBS ANNEX<br>General delivery                 |               |                   |            |               | DOBBS ANNEX<br>General Delivery          |                             |                                | -<br>General delivery            |                          |                         |
| ROCKWALL                                        |               | XT                | 75032      |               | ROCKWALL                                 | ТХ                          | 66 6666 - 28052                |                                  | 75938 - 9                | (8) (8)                 |
| CASS<br>KEY B9806877                            | S I Z E<br>C  | 8ARCODE<br>N      | 62 N       | CASE<br>MIXED | FONT SPECIAL<br>B FLAG RO                | RECORD<br>TYPE G            | ZIP+4<br>ODD/EVEN/BOTH B       |                                  | RECORD<br>TYPE G         | ZIP+4<br>CDD/EVEN/BOTH  |
|                                                 |               |                   |            |               |                                          |                             |                                |                                  |                          |                         |
| JUNGLE FOWL VACATIONS<br>HC 69 BDX 206          | SHOIL         |                   |            |               | JUNGLE FOWL VACATIONS<br>HC 69 BOX 206   | IONS                        |                                | . 46 б                           |                          |                         |
| GRADY                                           |               | б                 | 73561-4598 | 598           | GRADY                                    | ΟK                          | 73569 - 9601 06                |                                  | (7)<br>73561 - 9         | (7)<br>- 9801 06        |
| CASS<br>KEY B9806940                            | s i ze<br>A   | BARCODE<br>N      | Z 9<br>N   | CASE<br>UPPER | FONT SPECIAL<br>A FLAG R2                | RECORD<br>TYPE R            | ZIP+4<br>ODD/EVEN/BOTH B       | <sub>۲</sub> (9)                 | RECORD<br>TYPE R         | ZIP+4<br>00D/EVEN/ BOTH |
| CINCUL 444 2000                                 | <b>FONT A</b> | FONT A SIZE A:    | ABCDE      | FONT          | at 8 size a: ABCDE<br>at 8 size c: ABCDE | FONT C<br>FONT C            | size A: ABCDE<br>size c: ABCDE | FONT D SIZE A:<br>Font D size C: | ABCDE<br>ABCDE           |                         |
|                                                 |               |                   |            |               |                                          |                             |                                |                                  |                          |                         |

USPS 47-2467

REPORT CII030P2

US POSTAL SERVICE - CODING ACCURACY SUPPORT SYSTEM NATIONAL CUSTOMER SUPPORT CENTER CUSTOMER NO MATCH REPORT ADDRESSES WHICH ARE GRADED AND SCORED

DATE: 07/16/2008 TIME: 20142477 PAGE: 1

CUSTOMER NAME: USPS

CUSTOMER ID: 004210TAA

|                             | US SECOND        |          |       |      | 1. 1.<br>1. 1.       | GIVEN CASS STANDARDIZATION ANSPER           | ACTON VALUES     |                                | AEMOLISUS                                      | CENNUTER GROOPS SECTOR | r: N              |
|-----------------------------|------------------|----------|-------|------|----------------------|---------------------------------------------|------------------|--------------------------------|------------------------------------------------|------------------------|-------------------|
|                             |                  |          |       |      |                      |                                             |                  |                                |                                                |                        |                   |
|                             |                  |          | 3     |      | BARCODE              |                                             |                  | (Z)                            | BARCODE ID : 00<br>SEDUTOR COOL 000            | ,                      | È                 |
| 356 FIRST STREET APARTMENT  | <b>APARTHENT</b> | 6        | J     |      | MAILER               | ID:                                         | EPTED            |                                |                                                | т ж<br>к ж             | NOT ALLOWED       |
| HOBOKEN                     |                  | ſĸ       | 07030 |      | SERIAL               | NUMBER:                                     | EPTED            |                                | 8ER :                                          | ¥<br>¥                 | NOT ALLOWED       |
| (2)                         |                  |          |       |      |                      | (e)                                         |                  |                                |                                                |                        |                   |
| CASS<br>Key 00077           | SIZE             | BARCODE  | 29    | CASE | FONT                 | SPECIAL<br>FLAG AO                          | RECORD<br>TYPE   | ZIP+4<br>ODD/EVEN              |                                                | RECORD<br>TYPE         | ZIP+4<br>ODD/EVEN |
|                             |                  |          |       |      | BARCODE              | 10 : 00                                     |                  |                                | BARCODE ID : 00                                |                        |                   |
| MARSH & MCLENNDEN           |                  |          |       |      | SERVICE              | : CODE: 700                                 |                  |                                | SERVICE CODE: 000                              | * *                    |                   |
| 839 WILLOW AVENUE APARTHENT | APARTHEN         | IT 2     |       |      | MAILER ID            | ID: UNACCEPTED                              | EPTED            |                                | MAILER ID: 000000000                           | **                     | NOT ALLOWED       |
| HOBOKEN                     |                  | T K      | 07030 |      | SERIAL NU            | NUMBER: UNACCEPTED                          | EPTED            |                                | SERIAL NUMBER: 00000000                        | *                      | NOT ALLOWED       |
| CASS<br>Key DD104           | SIZE             | BARCODE  | Z9    | CASE | FONT                 | SPECIAL<br>FLAG AD                          | RECORD<br>TYPE   | ZIP+4<br>ODD/EVEN              |                                                | RECORD<br>TYPE         | ZIP+4<br>ODD/EVEN |
| THOMAS WILSON               |                  |          |       |      | BARCODE<br>SERVICE   | ID : 00<br>CODE: 700                        |                  |                                | BARCODE ID : 00<br>SERVICE CODE: 000           | *                      |                   |
| 901 NE HESA ST              |                  |          |       |      | HAILER ID            |                                             | EPTED            |                                |                                                | * *                    | NOT ALLOWED       |
| OLATHE                      |                  | KS<br>KS | 66061 |      | SERIAL               | MBER:                                       | EPTED            |                                | SERIAL NUMBER: 00000000                        | * #                    | NOT ALLOWED       |
|                             |                  |          |       |      | L                    |                                             |                  |                                |                                                |                        |                   |
| CASS<br>KEY 03342           | SIZE             | BARCODE  | Z9    | CASE | FONT                 | SPECIAL<br>Flag DD                          | RECORD<br>TYPE   | ZIP+4<br>ODD/EVEN              |                                                | RECORD<br>TYPE         | ZIP+4<br>ODD/EVEN |
|                             |                  |          |       |      | BARCODE              | : DI                                        |                  |                                |                                                |                        |                   |
|                             |                  |          |       |      | SERVICE              | CODE:                                       |                  |                                | DE :                                           | ж<br>ж )               |                   |
| FARMINGTON HILLS            |                  | IH       | 48334 |      | SERIAL               | ID: UNALCEPTED<br>NUMBER: UNACCEPTED        | EPTED            |                                | RAILER IN: UUUUUUUU<br>SERIAL NUMBER: 00000000 | * *                    | NUT ALLOWED       |
|                             |                  |          |       |      |                      |                                             |                  |                                |                                                |                        |                   |
| CASS<br>Key 07793           | SIZE             | BARCODE  | 29    | CASE | FONT                 | SPECIAL<br>FLAG T6                          | RECORD<br>TYPE   | ZIP+4<br>ODD/EVEN              |                                                | RECORD<br>TYPE         | ZIF+4<br>ODD/EVEN |
|                             |                  |          |       |      |                      |                                             |                  |                                |                                                |                        |                   |
| CASS<br>KEY                 | SIZE             | BARCODE  | 29    | CASE | FONT                 | SPECIAL<br>FLAG                             | RECORD<br>TYPE   | ZIP+4<br>OOD/EVEN              |                                                | RECORD<br>TYPE         | ZIP+4<br>0DD/EVEN |
| CIMD31 MAR 2000             | FONT A SIZE A:   |          | ABCDE | FONT | T B SIZE<br>T B SIZE | <ul><li>A: ABCDE</li><li>c: ABCDE</li></ul> | FONT C<br>FONT C | size a. ABCDE<br>size c: ABCDE | FONT D SIZE A: A<br>FONT D SIZE C: A           | ABCDE<br>ABCDE         |                   |

## **Appendix 7:**

**Electronic Data File Description** 

#### **Electronic Data File Description**

The electronic error report for MASS is shown below in COBOL copybook format. The first seven lines are HEADER information.

Header Information:

\*\*\*\*\*

USPS 47-2467

REPORT CII030P2 CUSTOMER NAME: ABC COMPANY CUSTOMER ID: 05123OAAG

Header Record:

01 CII030P2-REPORT-HEADER. 05 P2-LINE-1. PIC X(300) VALUE ALL '\*'. 10 FILLER 05 P2-LINE2. 10 FILLER PIC X(05) VALUE SPACES. PIC X(12) VALUE 'USPS 47-2467'. 10 FILLER PIC X(73) VALUE SPACES. 10 FILLER 10 FILLER PIC X(50) VALUE 'US POSTAL SERVICE - CODING ACCURACY SUPPORT SYSTEM'. 10 FILLER PIC X(71) VALUE SPACES. 10 FILLER PIC X(06) VALUE 'DATE'. 10 CII030P2-MM PIC X(02). 10 FILLER PIC X(01) VALUE '/'. 10 CII030P2-DD PIC X(02). 10 FILLER PIC X(01) VALUE '/'. 10 CII030P2-CC PIC X(02). 10 CII030P2-YY PIC X(02). PIC X(08) VALUE SPACES. 10 FILLER 05 P2-LINE-3. 10 FILLER PIC X(75) VALUE SPACES. PIC X(50) VALUE 10 FILLER NATIONAL CUSTOMER SUPPORT CENTER 10 FILLER PIC X(71) VALUE SPACES. 10 FILLER PIC X(06) VALUE 'TIME'. 10 CII030P2-HH PIC X(02). PIC X(01) VALUE ':'. 10 FILLER 10 CII030P2-MN PIC X(02). 10 FILLER PIC X(01) VALUE ':'. 10 CII030P2-SS PIC X(02). 10 FILLER PIC X(01) VALUE SPACES. 05 P2-LINE-4. 10 FILLER PIC X(05) VALUE SPACES. **10 FILLER** PIC X(15) VALUE 'REPORT CII030P2'. **10 FILLER** PIC X(70) VALUE SPACES. PIC X(50) VALUE 10 FILLER

| ' ADDRESSES WHI    | CH ARE GRADED AND SCORED '. |
|--------------------|-----------------------------|
| 10 FILLER          | PIC X(95) VALUE SPACES.     |
| 05 P2-LINE-5.      |                             |
| 10 FILLER          | PIC X(05) VALUE SPACES.     |
| 10 FILLER          | PIC X(16) VALUE             |
| 'CUSTOMER NAME: '. |                             |
| 10 CII030P2-NAME   | PIC X(40).                  |
| 10 FILLER          | PIC X(374) VALUE SPACES.    |
| 05 P2-LINE-6.      |                             |
| 10 FILLER          | PIC X(05) VALUE SPACES.     |
| 10 FILLER          | PIC X(16) VALUE             |
| CUSTOMER ID: '.    |                             |
| 10 CII030P2-NUM    | PIC X(9).                   |
|                    |                             |

Data Record:

Data records will start in record 8 and follow this format:

| 05                                           | R-RPT2-WORK-RECD.<br>ERR-RPT2-CARR-CNTL<br>ERR-RPT2-CASS-KEY                                                                                                    | PIC X(01).<br>PIC X(08).                                              |
|----------------------------------------------|----------------------------------------------------------------------------------------------------|-----------------------------------------------------------------------|
| 05<br>05<br>05<br>05<br>05                   | RIGINAL INPUT FIELDS<br>ERR-RPT2-IFIRST-FIRM<br>ERR-RPT2-IZIP<br>ERR-RPT2-ICITY<br>ERR-RPT2-ISTATE<br>ERR-RPT2-ISEC-URB-FIRM<br>ERR-RPT2-IDELADDR                                                                           |                                                                       |
| 05<br>05<br>05<br>05<br>05<br>05<br>05<br>05 | TANDARDIZED POSTAL ANSW<br>ERR-RPT2-SFIRST-FIRM<br>ERR-RPT2-SSEC-URB-FIRM<br>ERR-RPT2-SADDRESS<br>ERR-RPT2-SCITY<br>ERR-RPT2-SSTATE<br>ERR-RPT2-SZIP<br>ERR-RPT2-SHYPHEN<br>ERR-RPT2-SADDON<br>ERR-RPT2-SDELPT<br>FILLER    | PIC X(40).                                                            |
|                                              | IISCELLANEOUS REPORT FIEL<br>ERR-RPT2-MCONTROL.<br>10 ERR-RPT2-MCNTL-SIZE<br>Size values: A C<br>10 ERR-RPT2-MCNTL-BARCO<br>Invalid BARCODE Present<br>Values: Y N<br>10 ERR-RPT2-MCNTL-ZIP9<br>Invalid ZIP+4 Present on ma | PIC X(02).<br>DE PIC X(01).<br>on mailpiece in WIDEAREA<br>PIC X(01). |

| <ul> <li>Values: Y N</li> <li>10 ERR-RPT2-MCNTL-CASE</li> <li>Case values: Upper Mixed</li> <li>10 ERR-RPT2-MCNTL-FONT</li> <li>Font values: A B C</li> <li>05 ERR-RPT2-MRECTYPE</li> <li>05 ERR-RPT2-FILLER1</li> <li>05 ERR-RPT2-MSPECIAL</li> <li>05 ERR-RPT2-MODDEVEN</li> </ul> | PIC X(05).<br>PIC X(01).<br>D<br>PIC X(01).<br>PIC X(01).<br>PIC X(02).<br>PIC X(01).                                                                                                    |
|----------------------------------------------------------------------------------------------------|----------------------------------------------------------------------------------------------------|
| 05 ERR-RPT2-CHYPHEN<br>05 ERR-RPT2-CADDON<br>05 ERR-RPT2-CDPBC.                                                                                                    | PIC X(05).<br>PIC X(01).<br>PIC X(04).                                                                                                    |
| 10 ERR-RPT2-CDPBC-CHKDGT                                                                                                    | PIC X(02).<br>PIC X(02).<br>PIC X(12).                                                                                                    |
| 05 ERR-RPT2-LINE2.<br>10 ERR-RPT2-PRIMLO<br>10 FILLER<br>10 ERR-RPT2-PRIMHI<br>10 FILLER<br>05 ERR-RPT2-LINE3.<br>10 ERR-RPT2-PREDIR<br>10 FILLER<br>10 FILLER<br>10 ERR-RPT2-SUFFIX<br>10 FILLER                                                                                    | a with the returned ZIP+4 from<br>mation that may be different<br>ZIP+4 data.<br>PIC X(50).<br>PIC X(50).<br>PIC X(10).<br>PIC X(03) VALUE ' - '.<br>PIC X(10).<br>PIC X(10).<br>PIC X(27).<br>PIC X(02).<br>PIC X(02).<br>PIC X(02).<br>PIC X(01) VALUE SPACE.<br>PIC X(04).<br>PIC X(01) VALUE SPACE. |
| 10 FILLER<br>05 ERR-RPT2-LINE4.<br>10 ERR-RPT2-SECUNIT<br>10 FILLER<br>10 ERR-RPT2-SECLO<br>10 FILLER<br>10 ERR-RPT2-SECHI<br>10 FILLER<br>05 ERR-RPT2-CRECTYPE                                                                                                    | PIC X(02).<br>PIC X(11) VALUE SPACE.<br>PIC X(04).<br>PIC X(01).<br>PIC X(08).<br>PIC X(03) VALUE ' - '.<br>PIC X(08).<br>PIC X(08).<br>PIC X(01).<br>PIC X(01).                                                                                                    |

# **Appendix 8:**

Guidelines for Printing LACS<sup>Link®</sup> Information

LACS<sup>Link®</sup> is mandatory for CASS/MASS certification and must be used in the production environment. When a new LACS-converted address is found, the new address must be shown. If the new address is not returned, only the 5-digit ZIP Code<sup>TM</sup> associated with the original input address can be returned. A mailpiece that uses only the 5-digit will not qualify for automation discounts.

Below is an example of a mailpiece with text information placement for MASS machines printing LACS<sup>Link</sup> information:

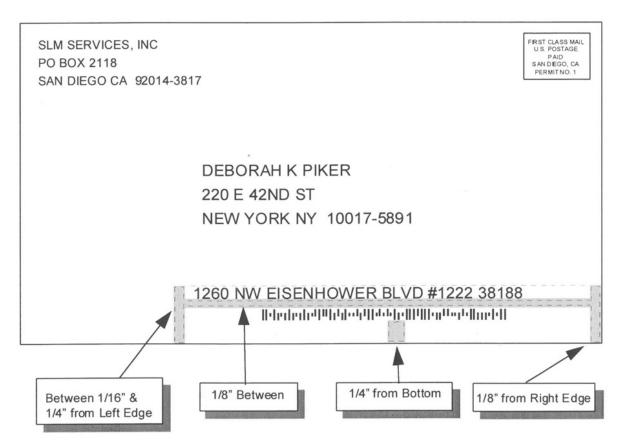

Note: Example not to sclae.

Flats must comply with current *DMM*<sup>®</sup> Barcode Placement standards.

Refer to the LACS<sup>Link</sup> Printing Guidelines posted at RIBBS<sup>®</sup>:

http://ribbs.usps.gov/cassmass/documents/tech\_guides/CASS\_CYCLE\_M/ PRINTING\_GUIDELINES\_LACSLINK.doc

# **Appendix 9:**

### Guidelines for Printing Suite<sup>Link®</sup> Information

Suite<sup>Link®</sup> is mandatory for CASS/MASS certification and must be used in the production environment. When a new secondary number from Suite<sup>Link</sup> is found, the suite number must be appended to the original address. If the secondary number is not appended, only the 5-digit ZIP Code<sup>TM</sup> associated with the original input address can be returned. A mailpiece that uses only the 5-digit will not qualify for automation discounts.

Below is an example of a mailpiece with text information placement for MASS machines printing Suite<sup>Link</sup> information:

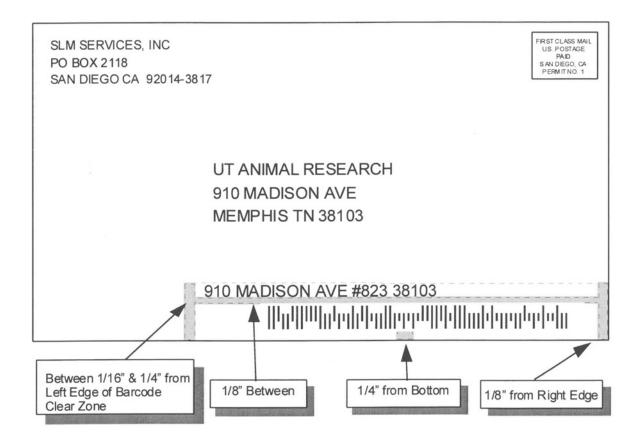

Note: Example not to scale.

Flats must comply with current *DMM*<sup>®</sup> Barcode Placement standards.